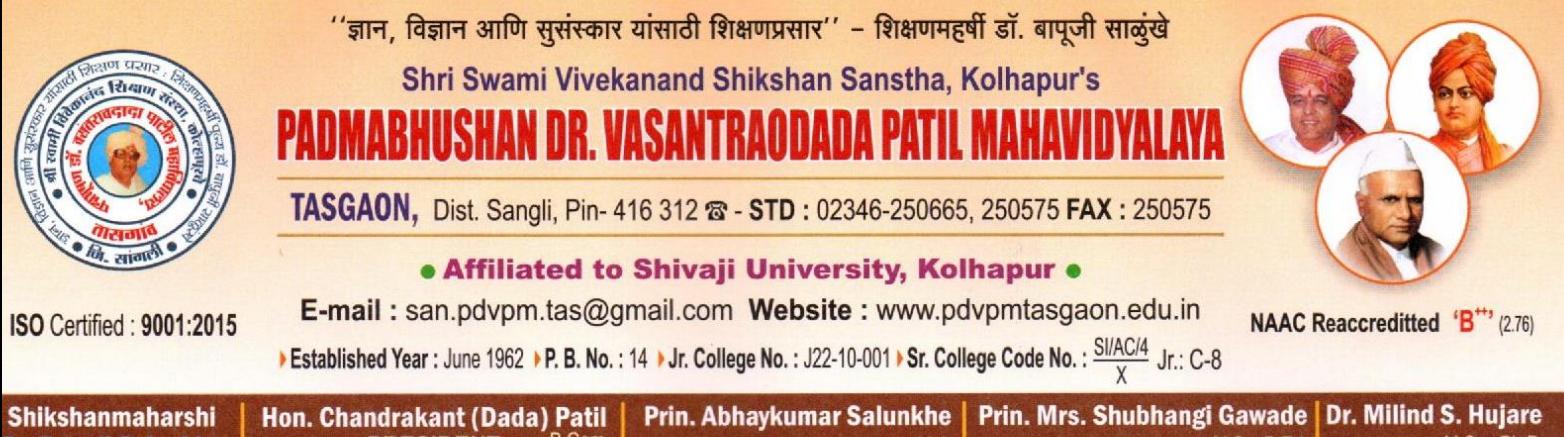

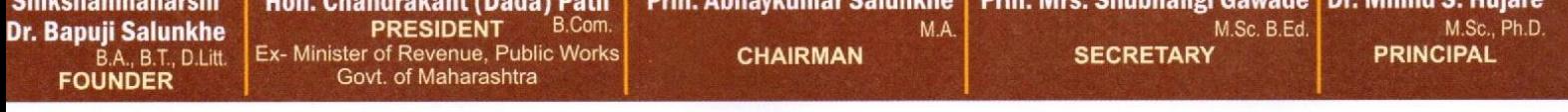

Ref.No.: PDVPMT /

Date:

# **Criterion II**

# Teaching Learning and Evaluation

## 2.3.2

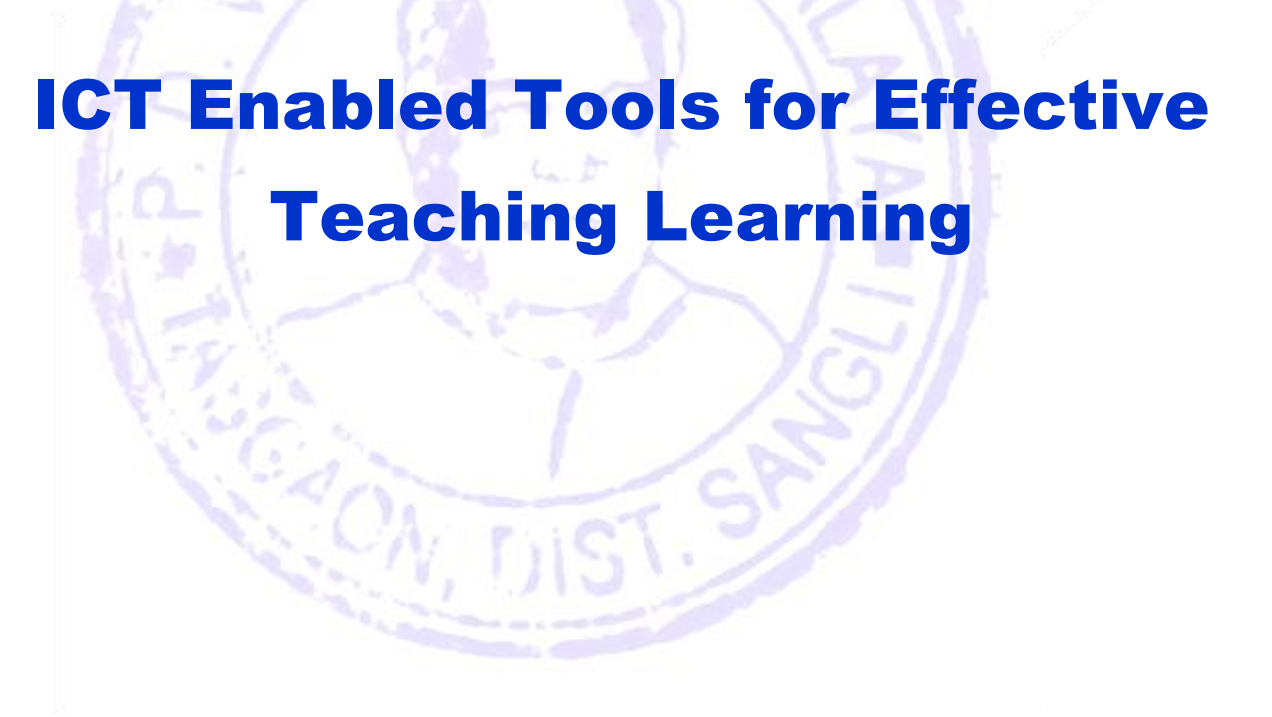

## 1.ICT Enabled Classrooms/Laboratories

## Chemistry Classroom with Smart Board

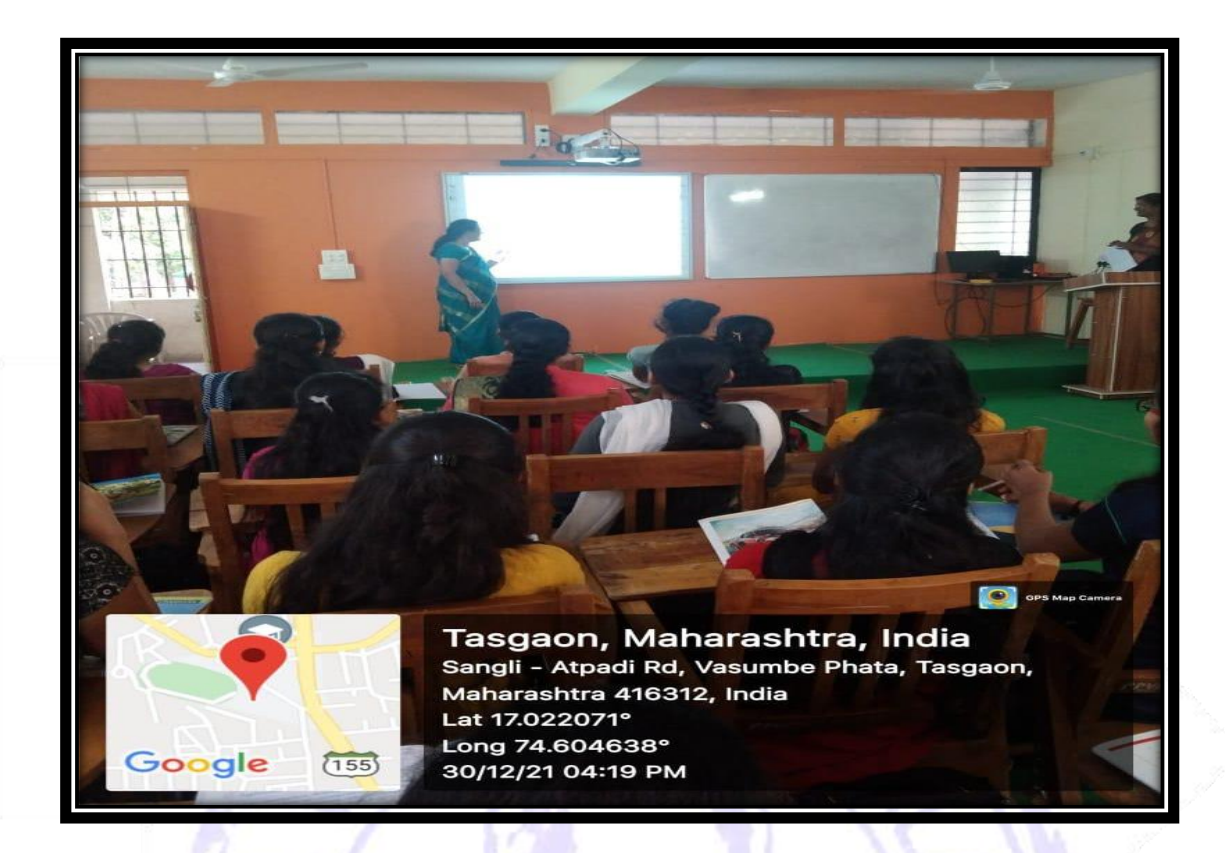

## Geography Classroom with Smart Board

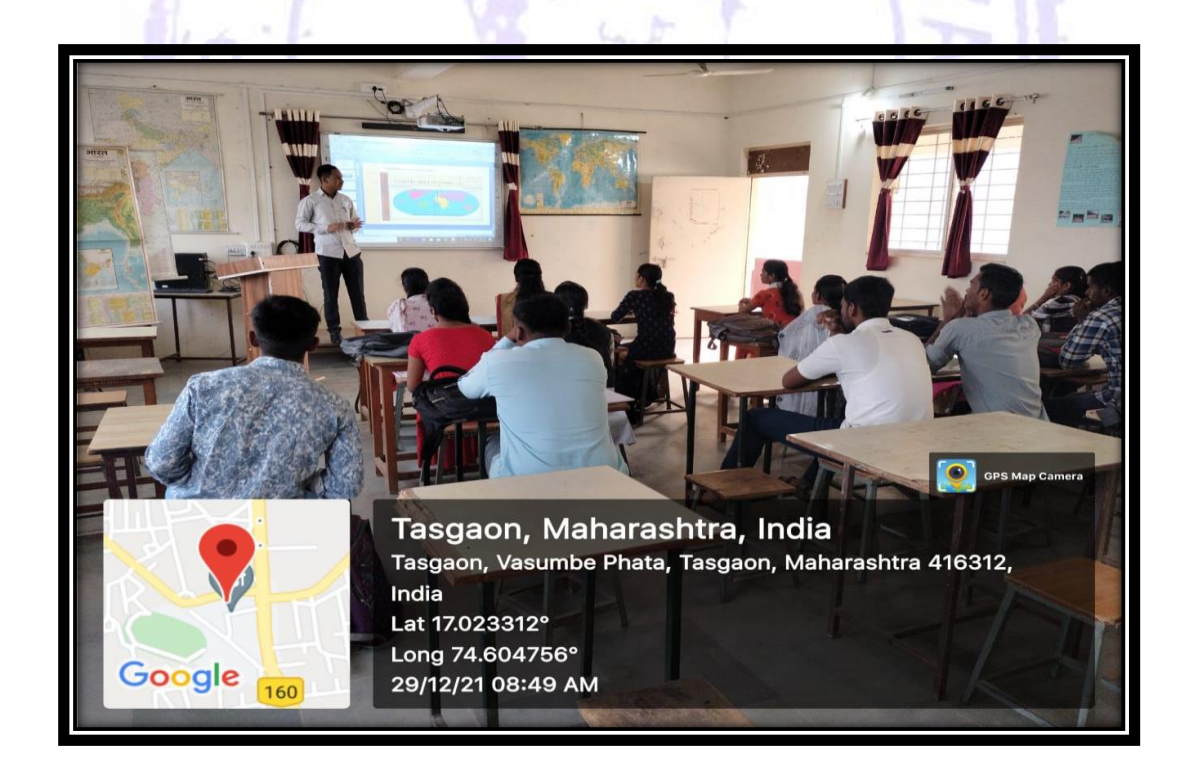

## B. Com. III Classroom with Smart Board

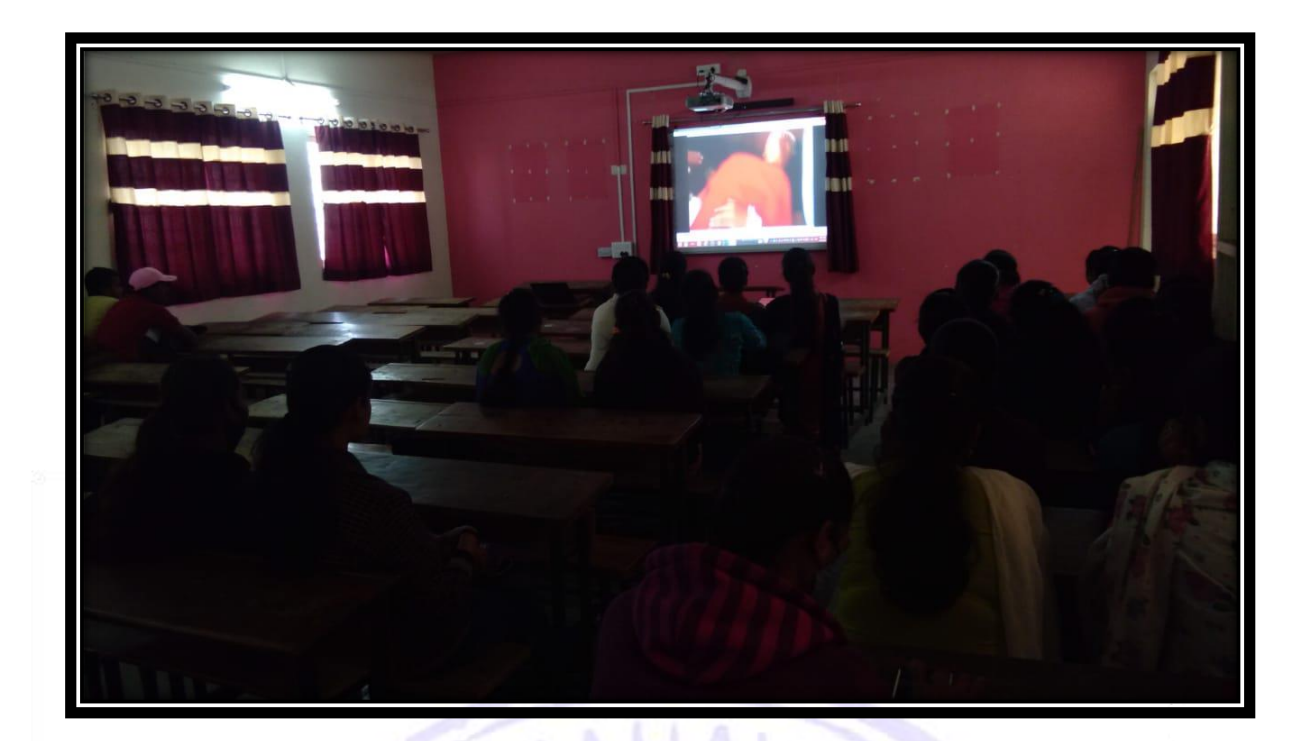

## Language Laboratorywith Internet and LAN

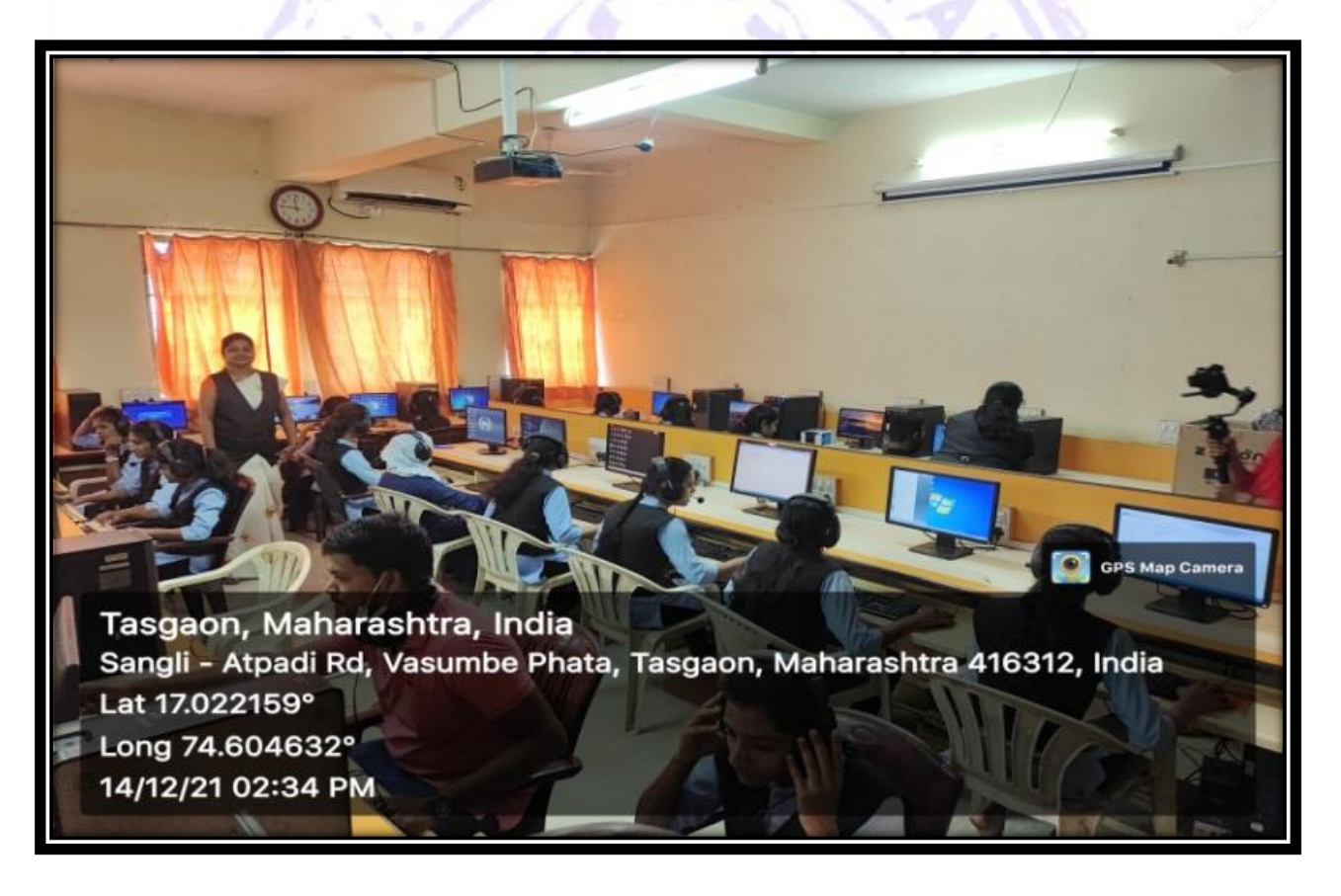

Computer Science Laboratory with Internet and LAN

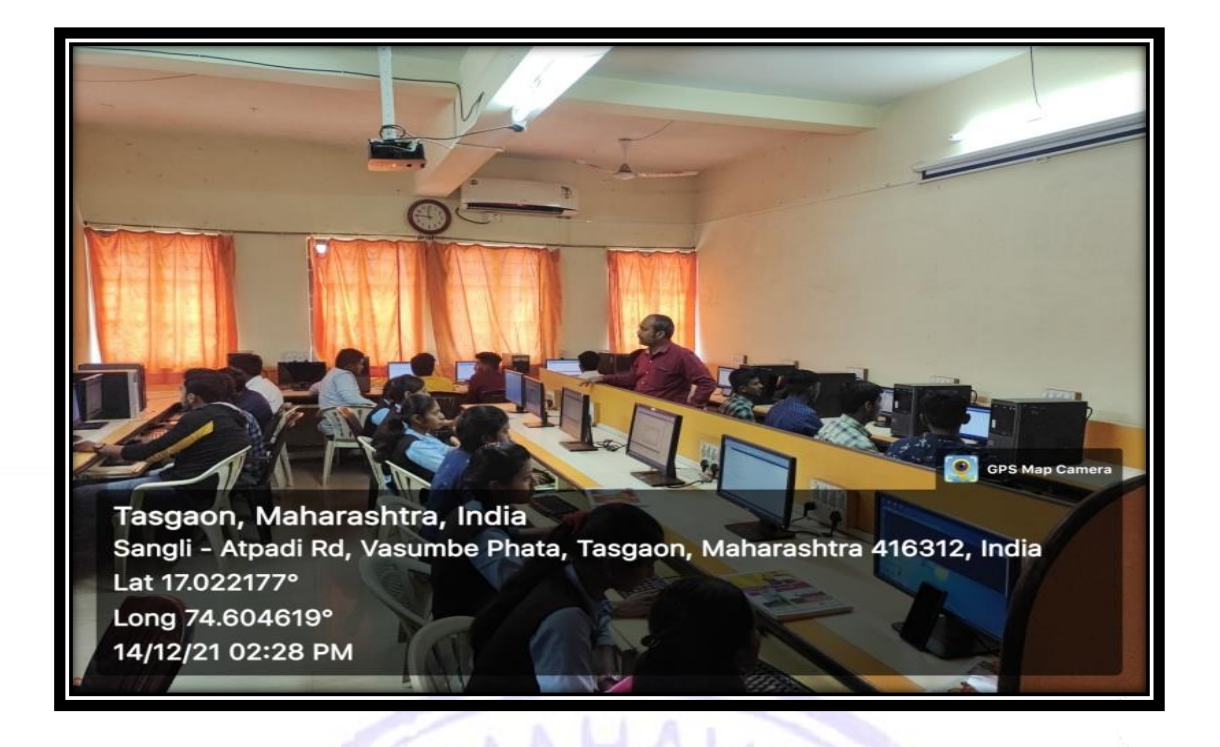

## Commerce Laboratory with Internet and LAN

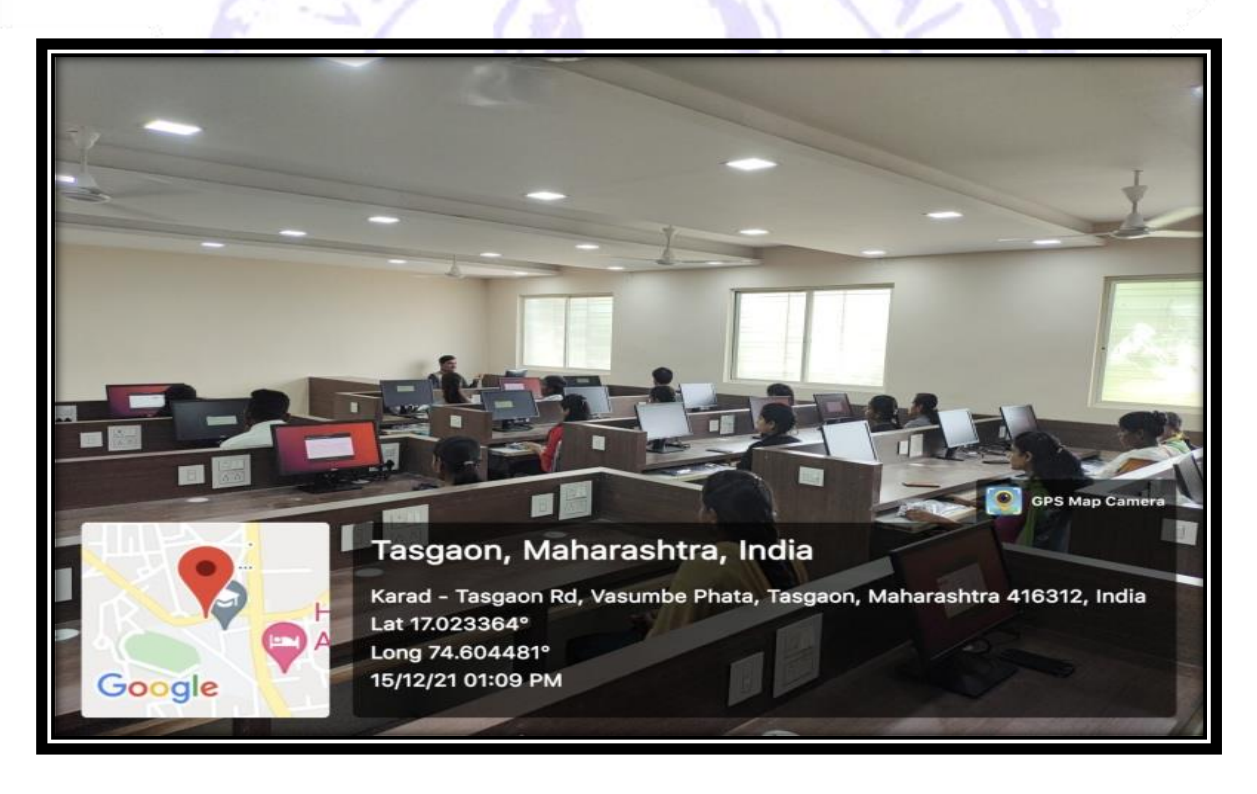

## Statistics Classroom with Internet and LAN

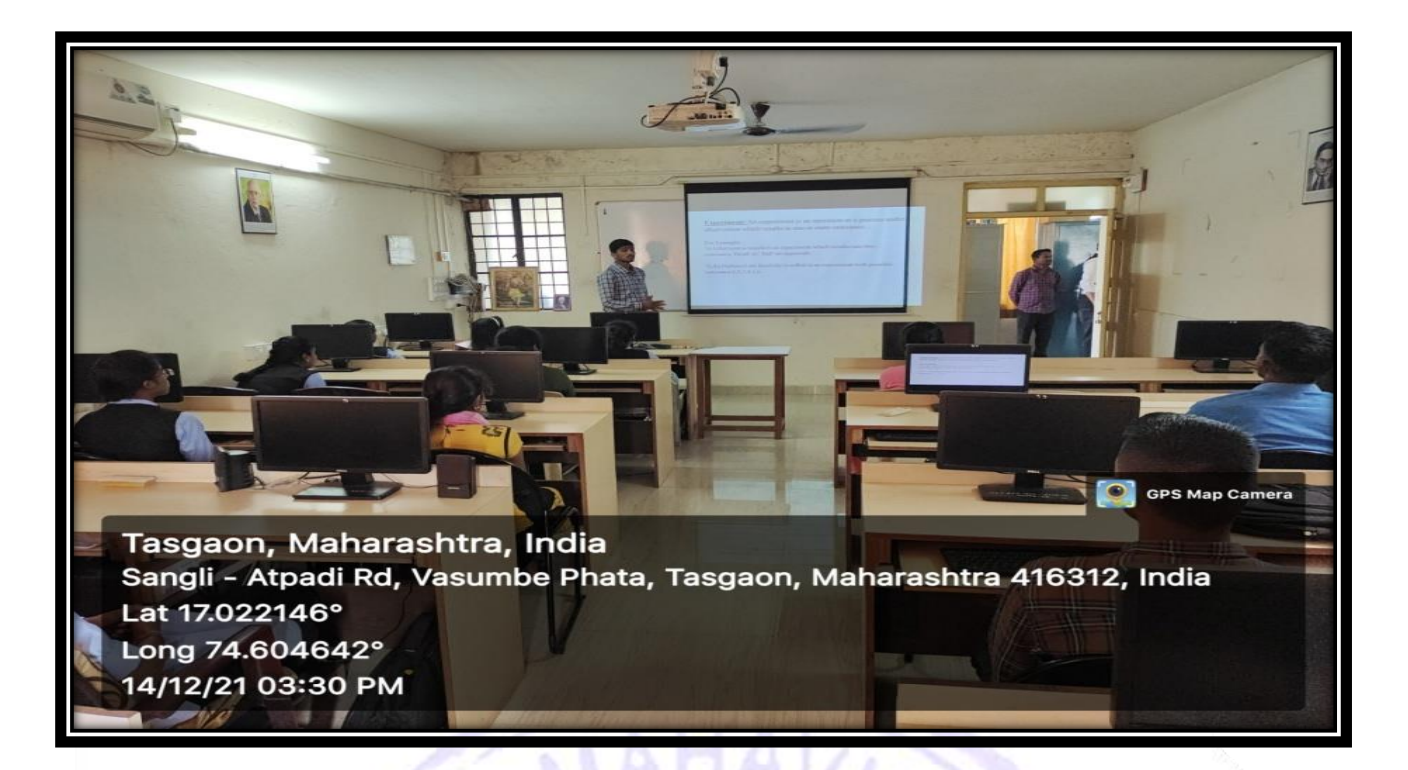

## Mathematics Classroom with Internet and LAN

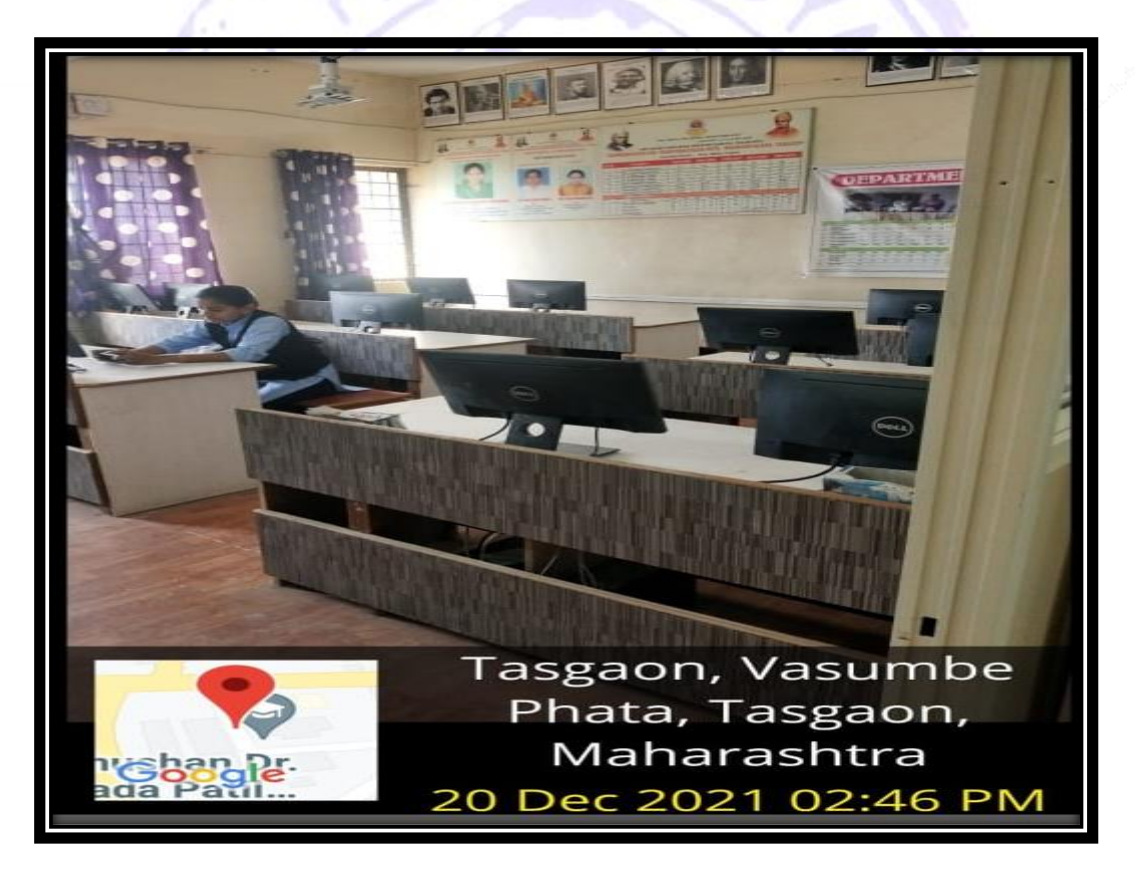

## Chemistry Research Laboratory with Internet and LAN

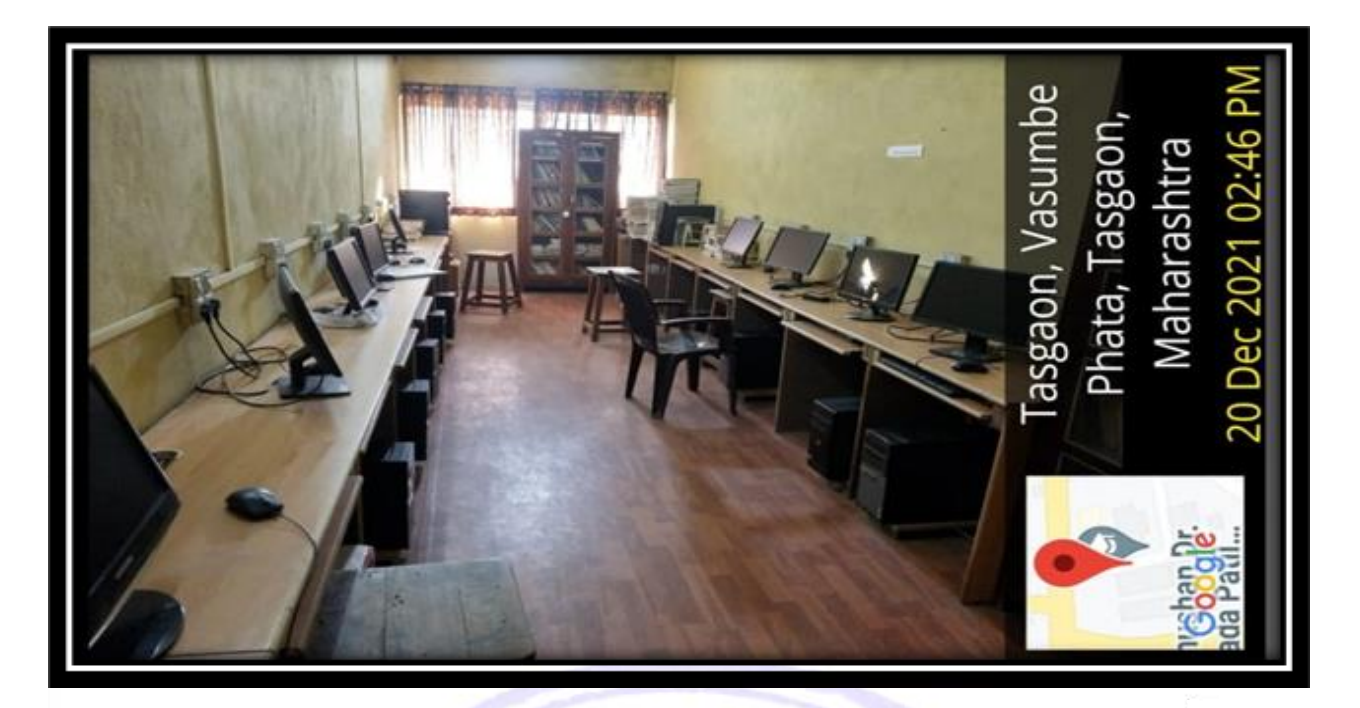

## 2.ICT infrastructure

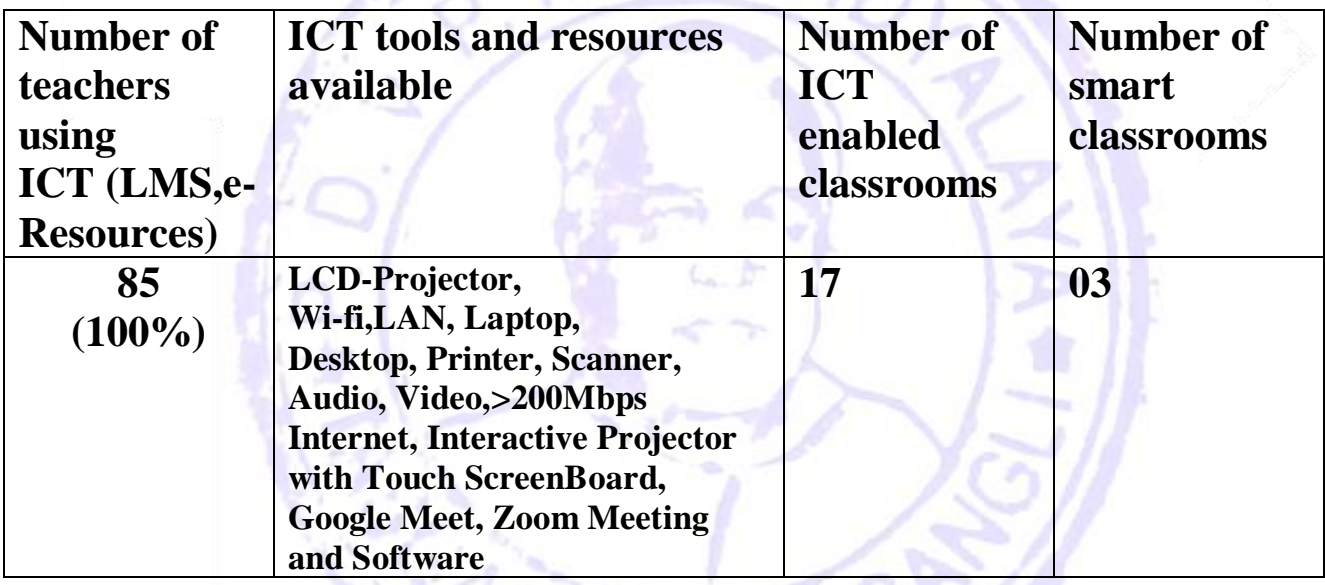

## 3.E learning Recourses and Links

 $M$ ,  $LIS$ 

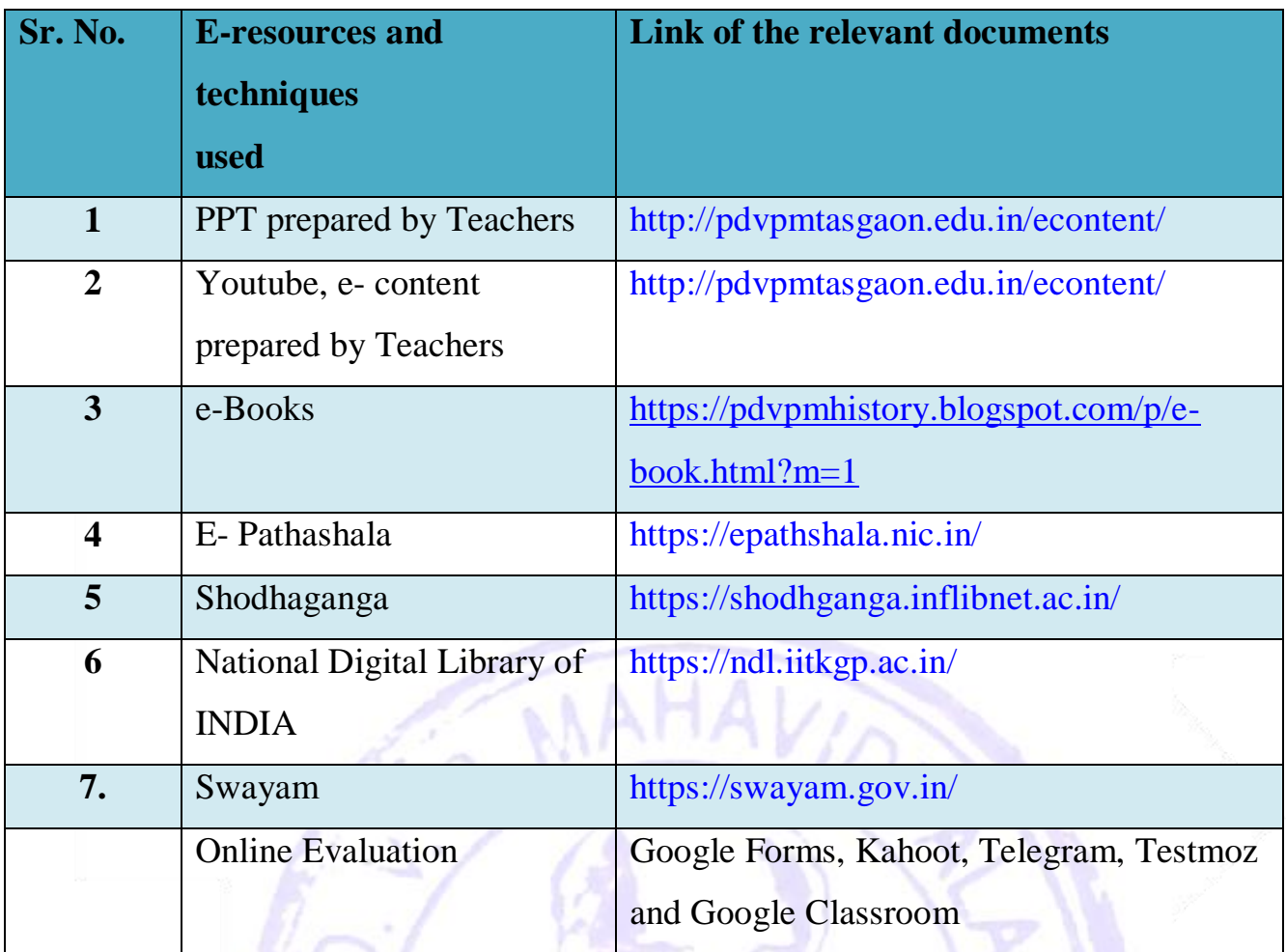

# Google Form Kahoot

S.

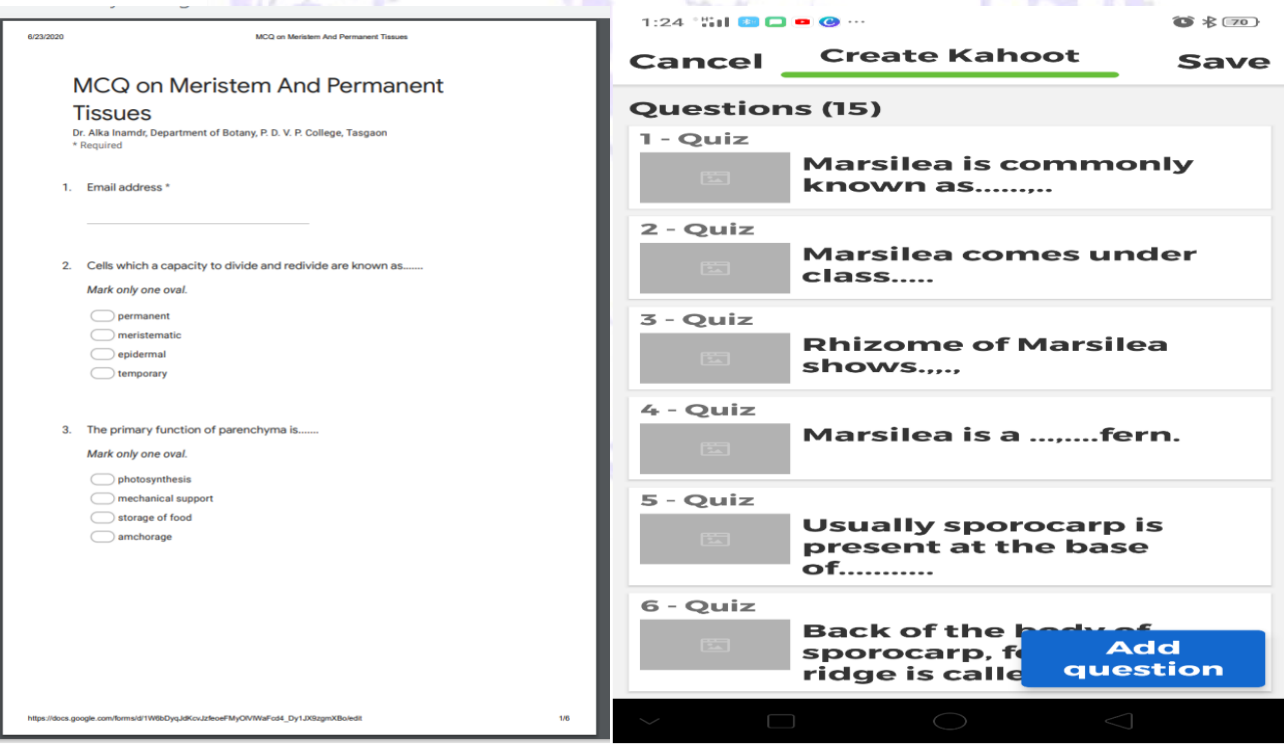

## TelegramTestmoz

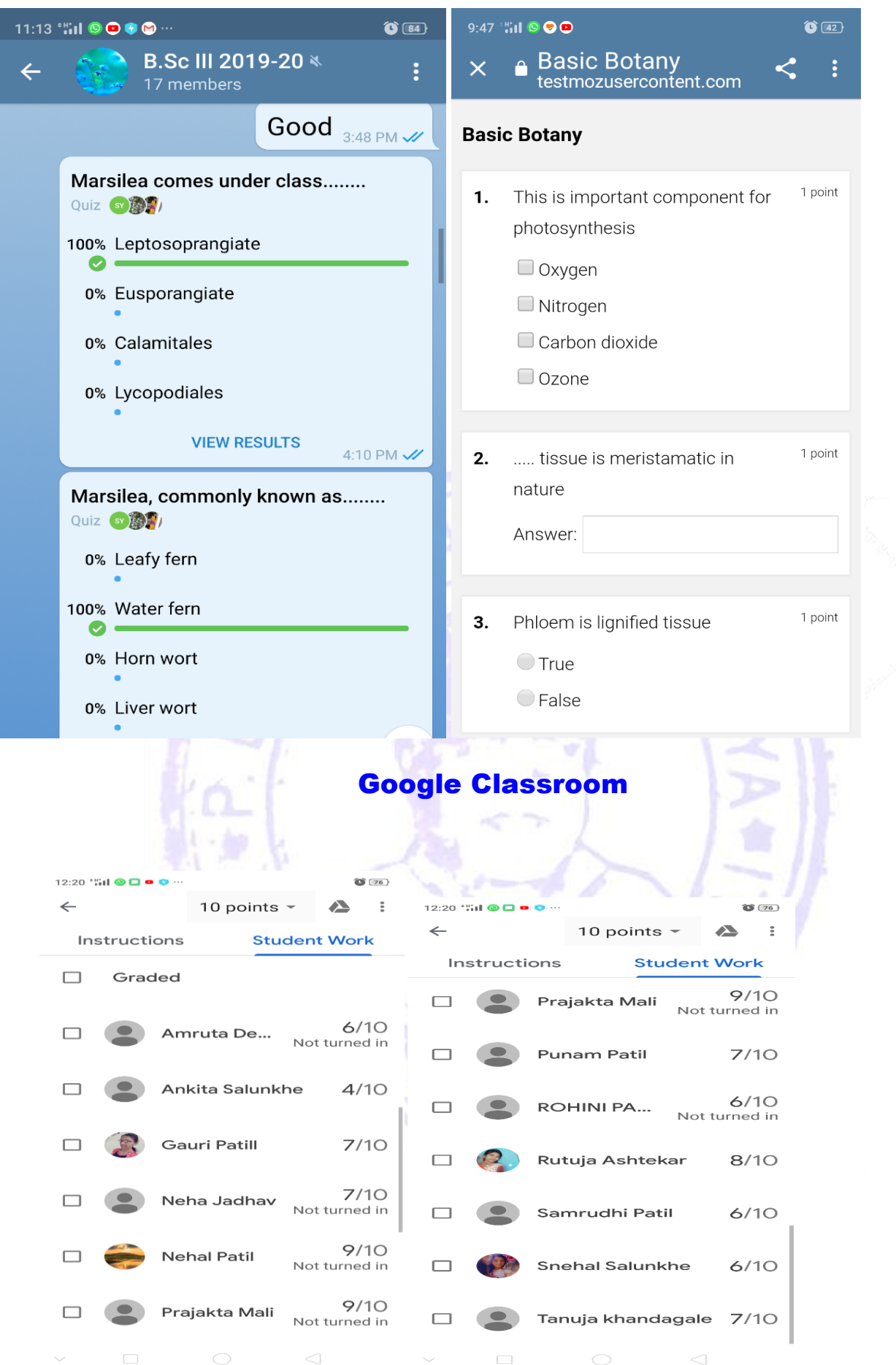

## 4. Sample Screenshots of WhatsApp Messenger and Google Classroom

## (Every department use this facility for ICT Teaching and Evaluation)

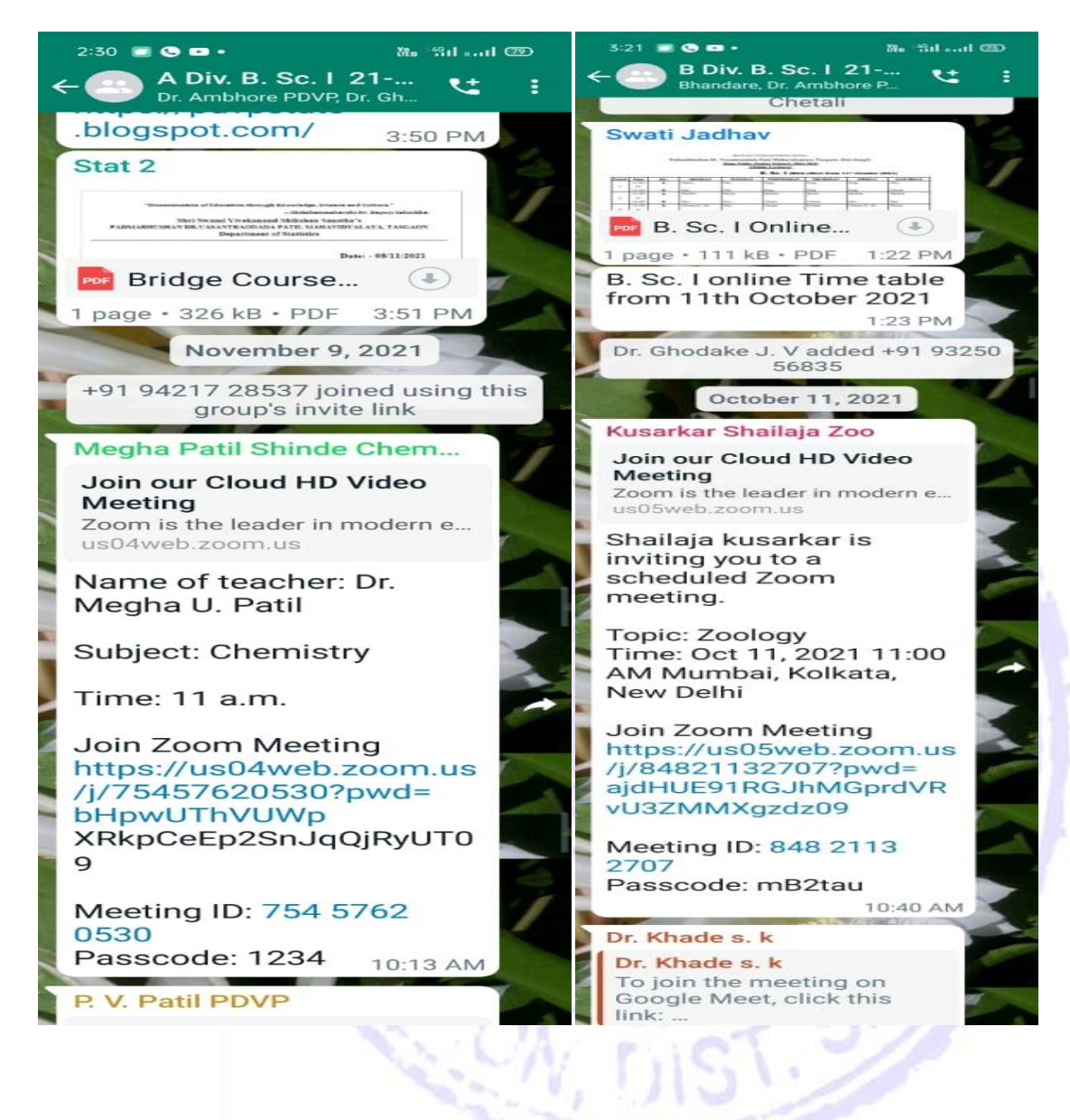

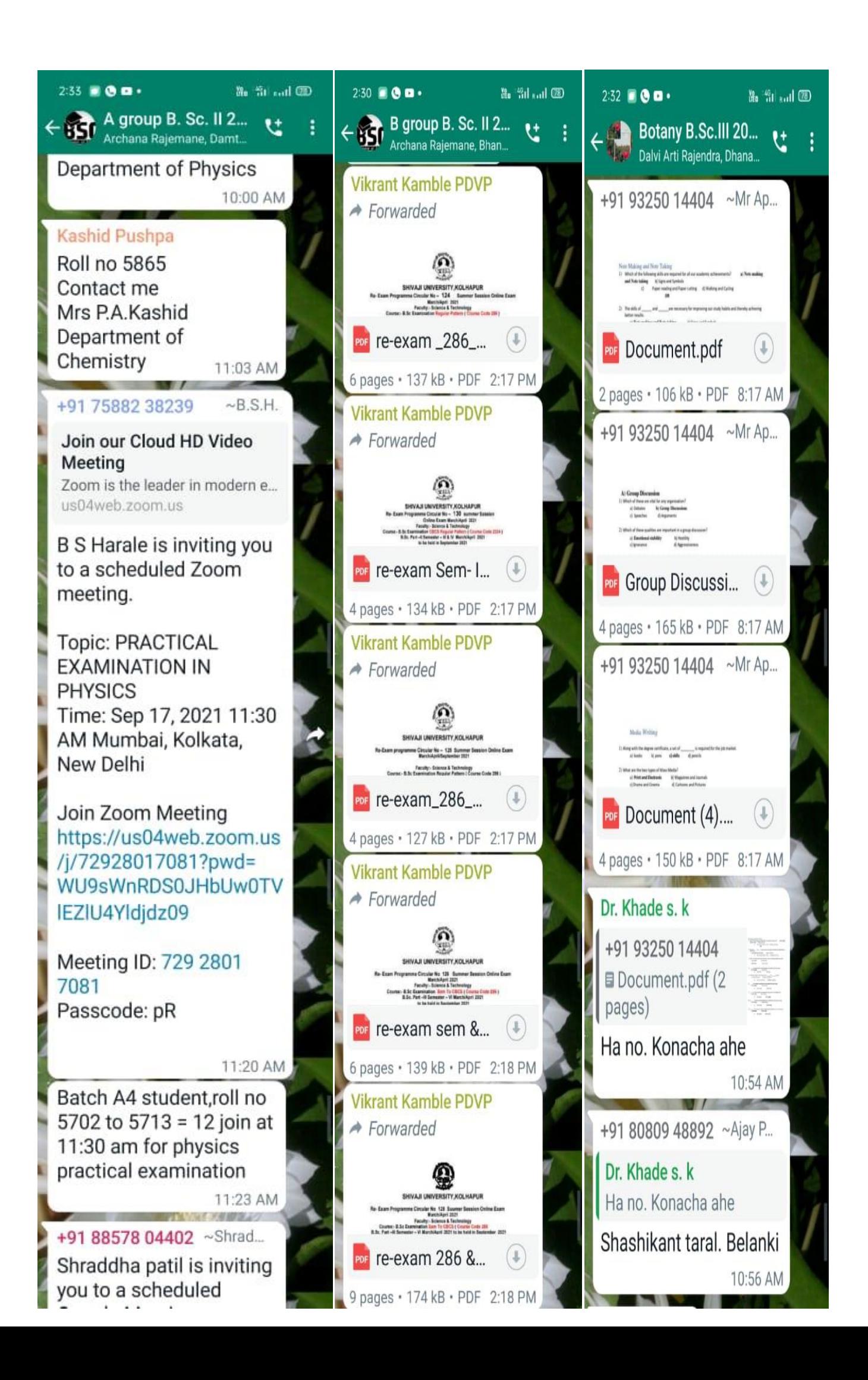

## 5. Google Classroom (of Every Department) Sample..

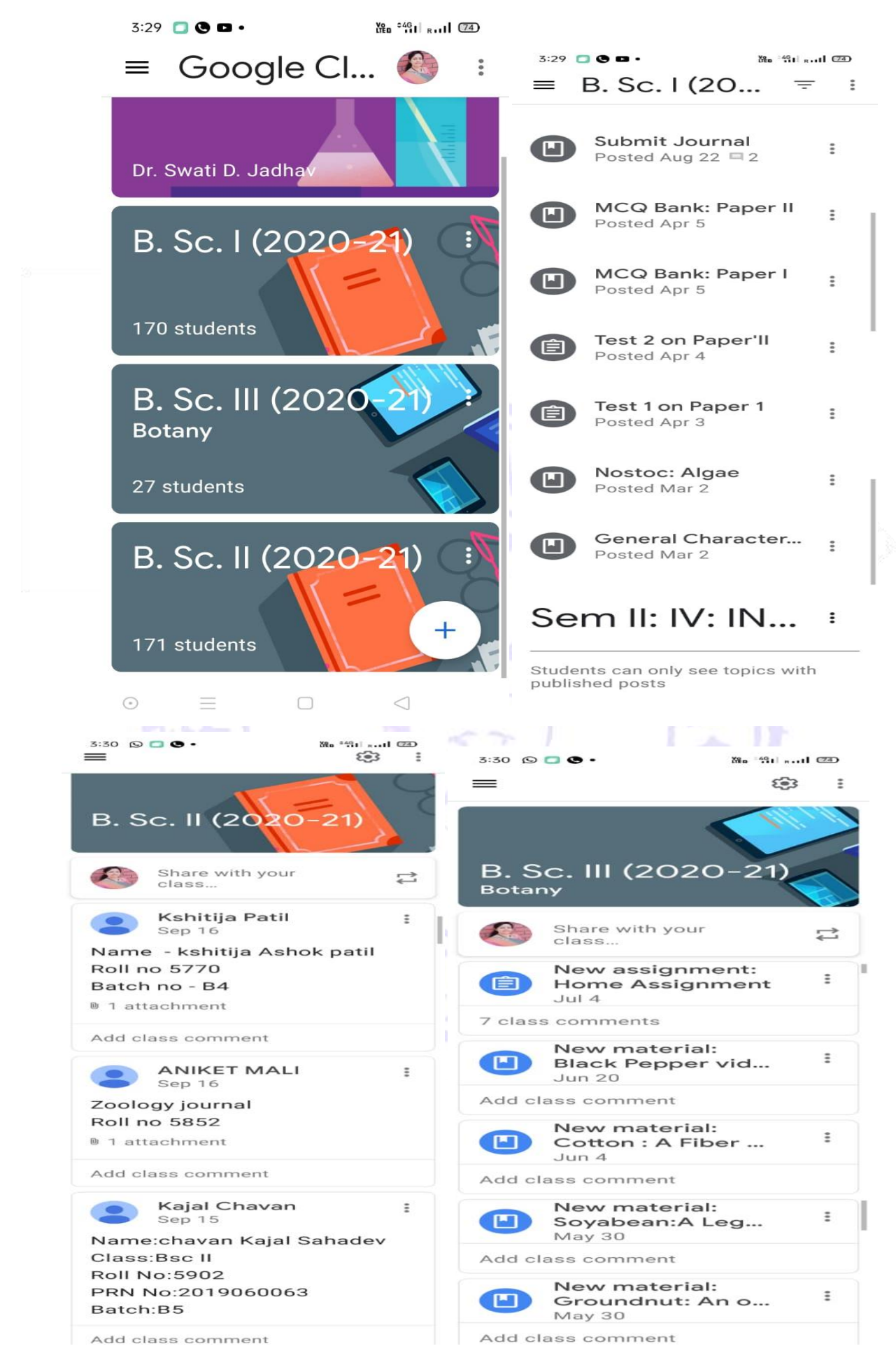

#### LIBRARY: A Learning Resource:

#### Library Management System:

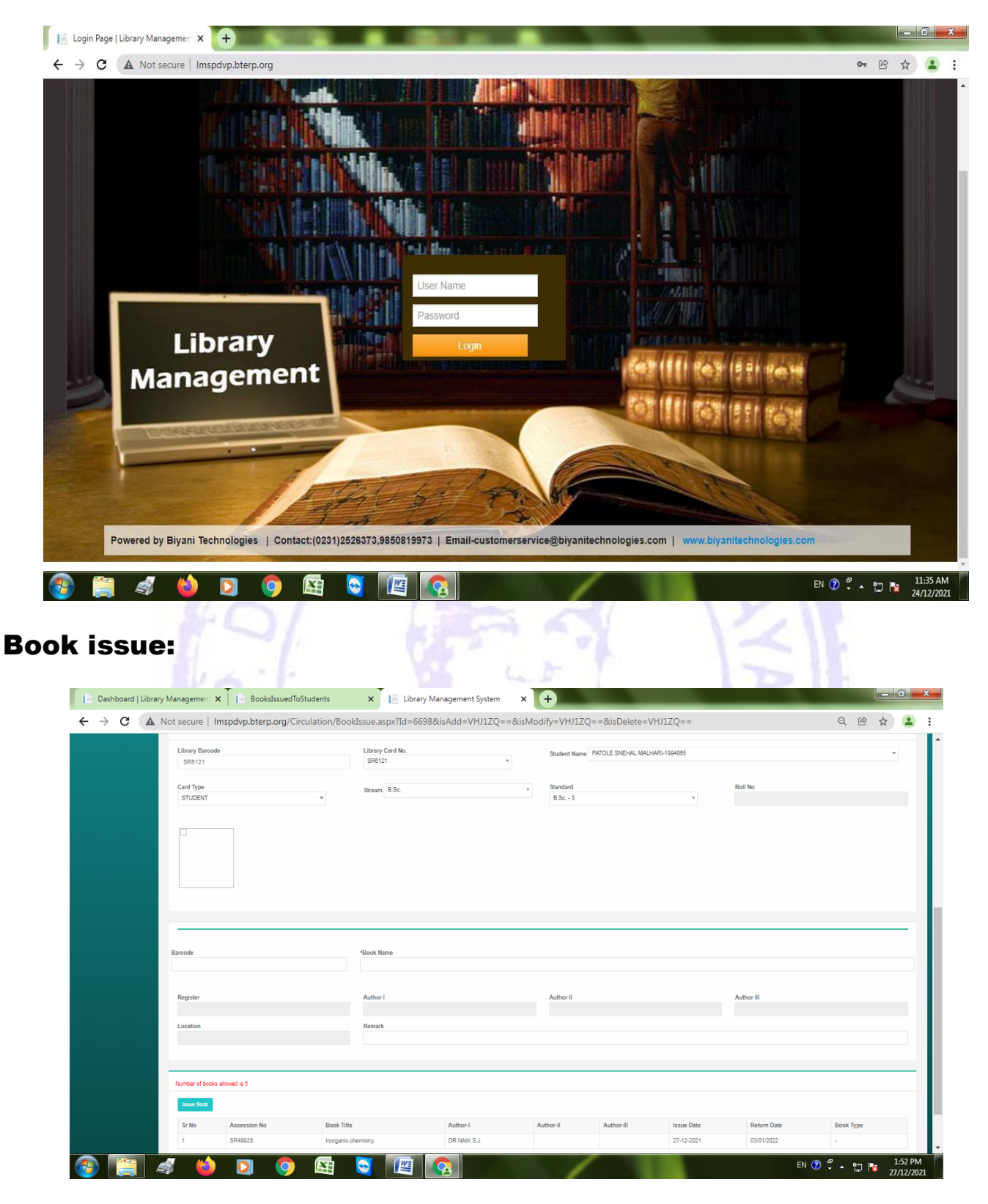

## Book Issued to the students:

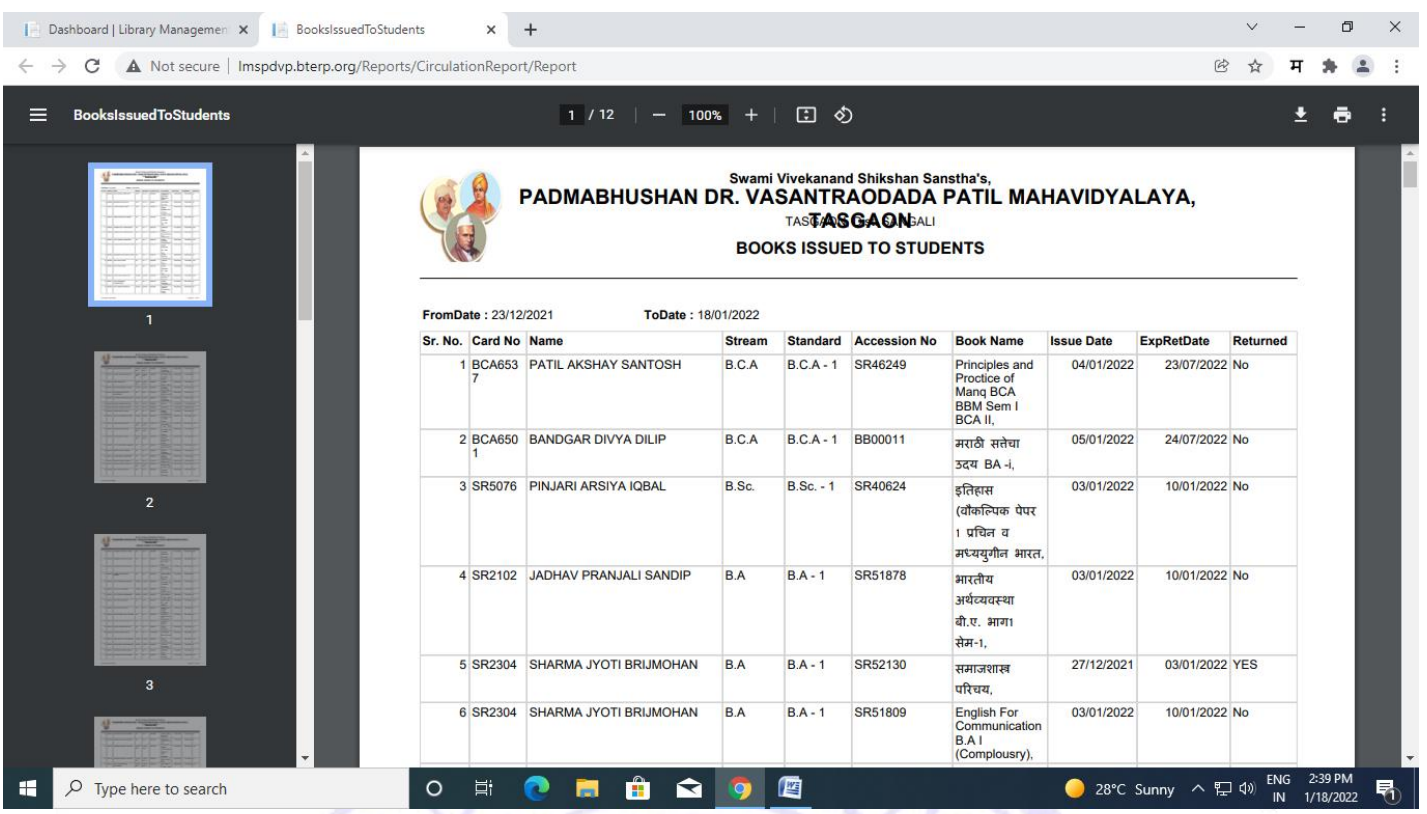

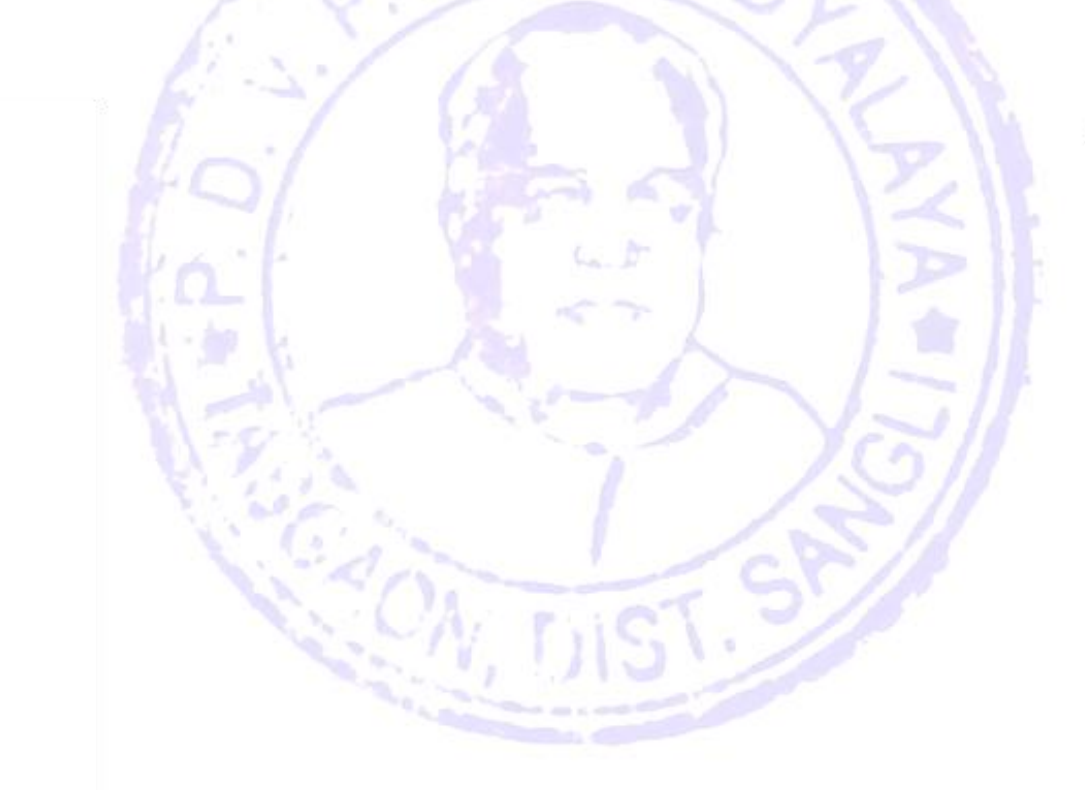

## 4. Use of Software for teaching learning BCA and Computer Science Department

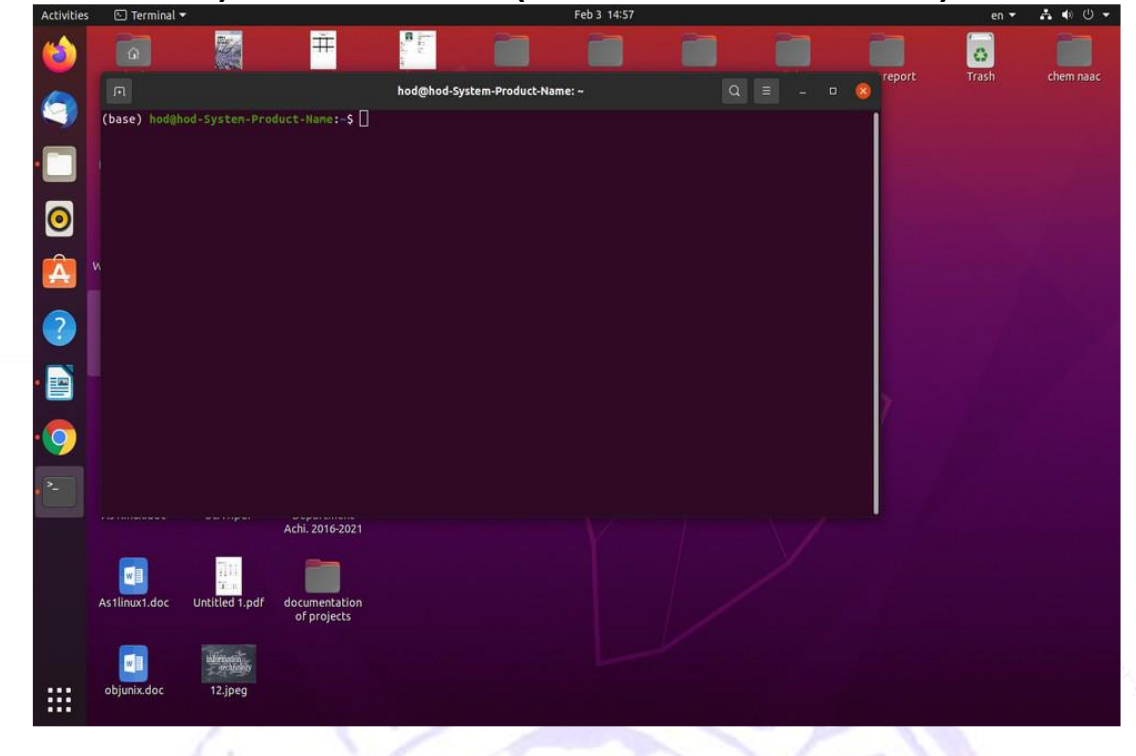

#### 1) Linux Terminal (command line interface)

#### 2) Text Editor (html /JavaScript language)

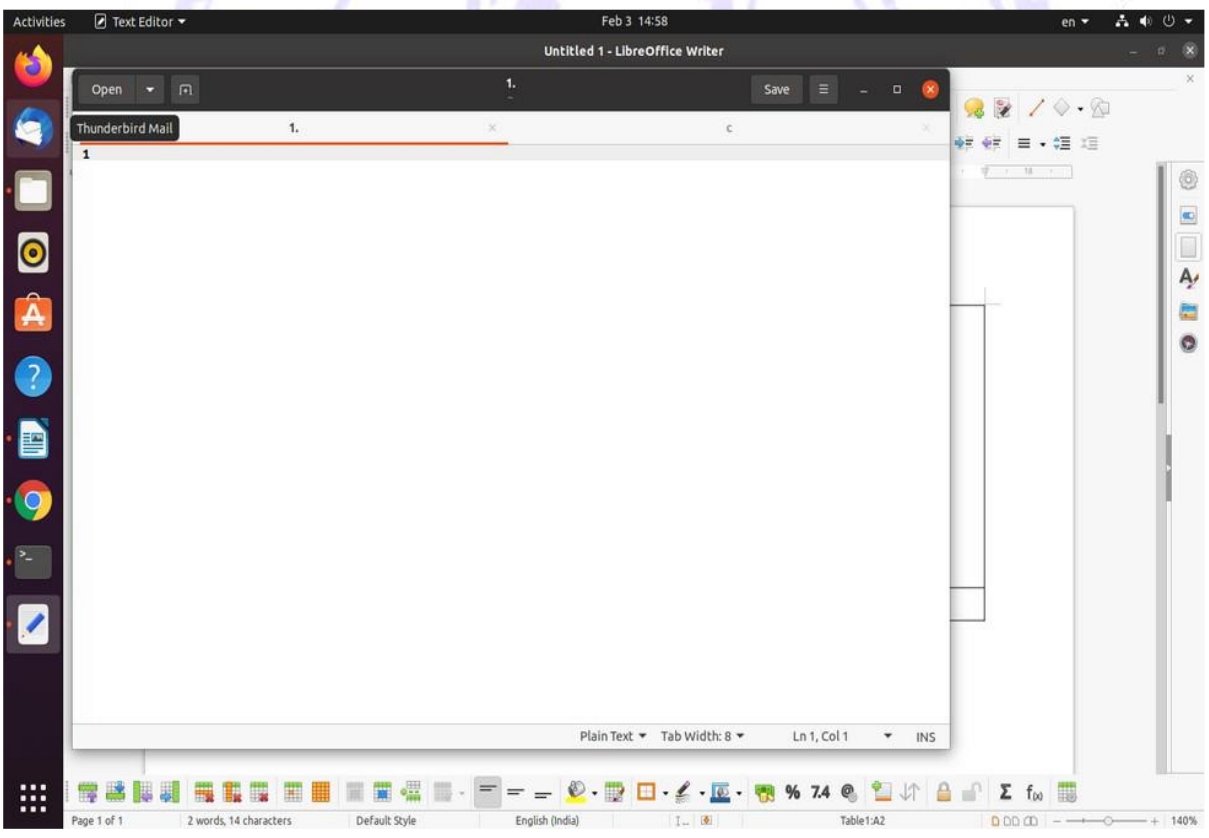

#### 3)Nano editor( c and c++Laguage Editor)

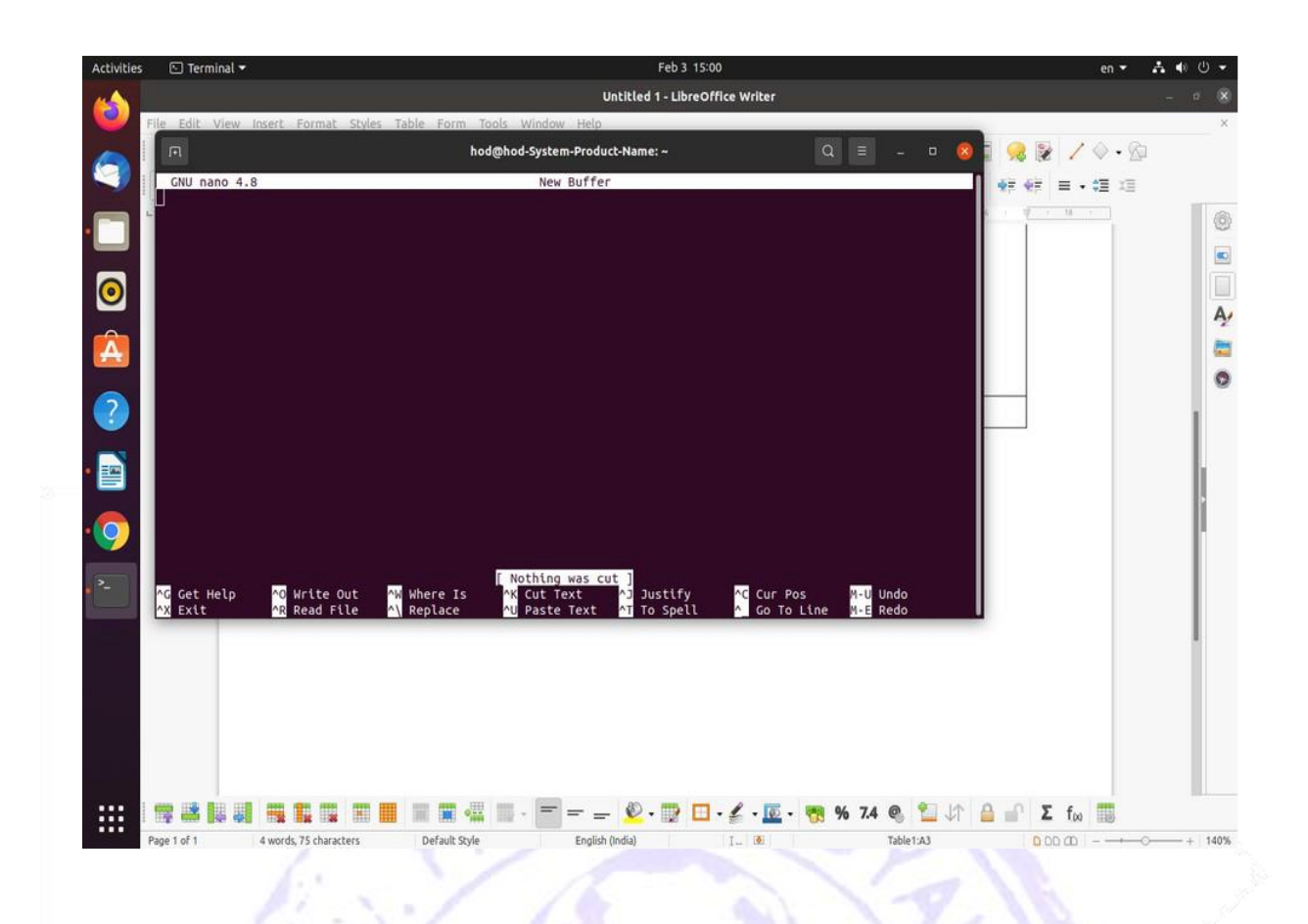

#### 4) Python Laguage shell (IDLE)

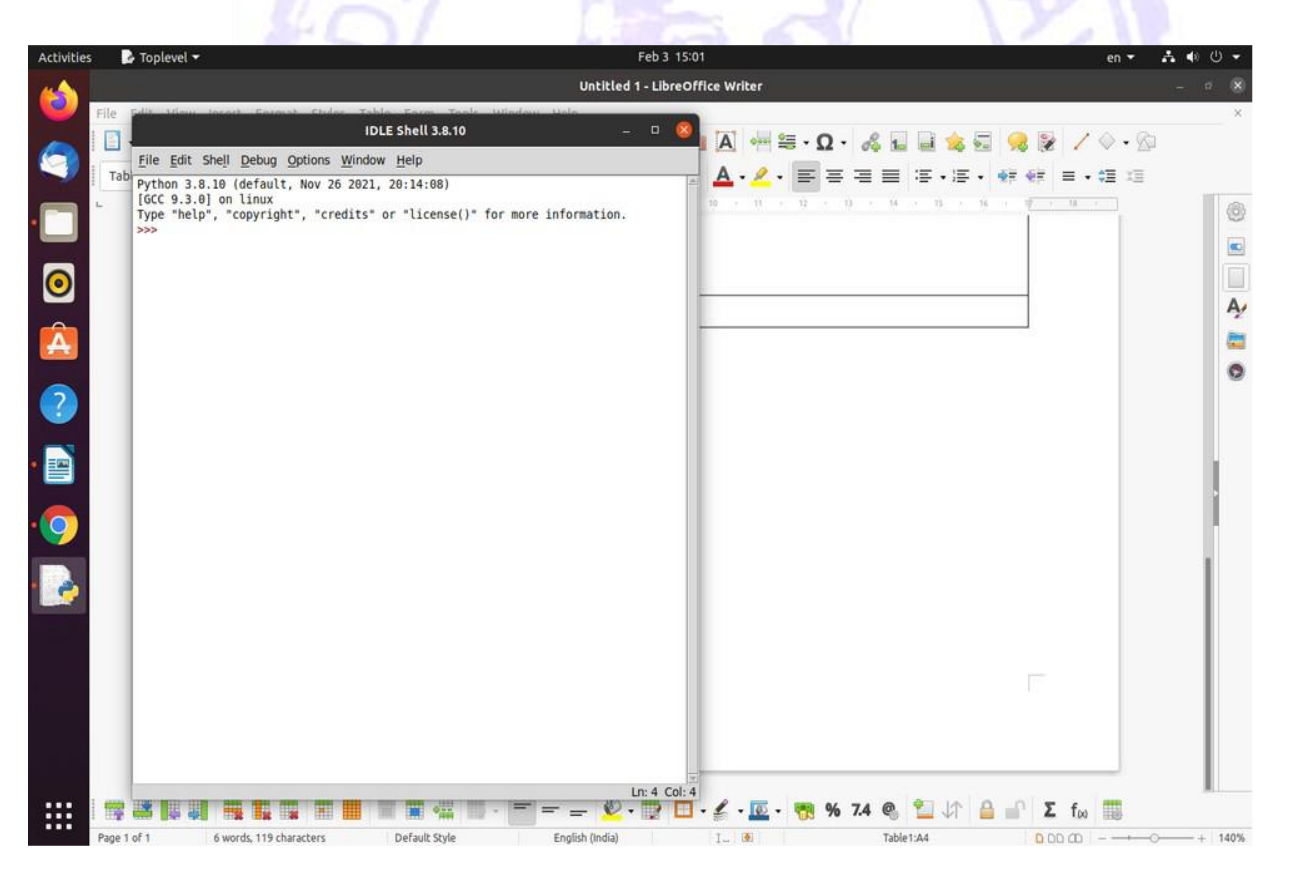

5) Python Laguage shell (Spyder)

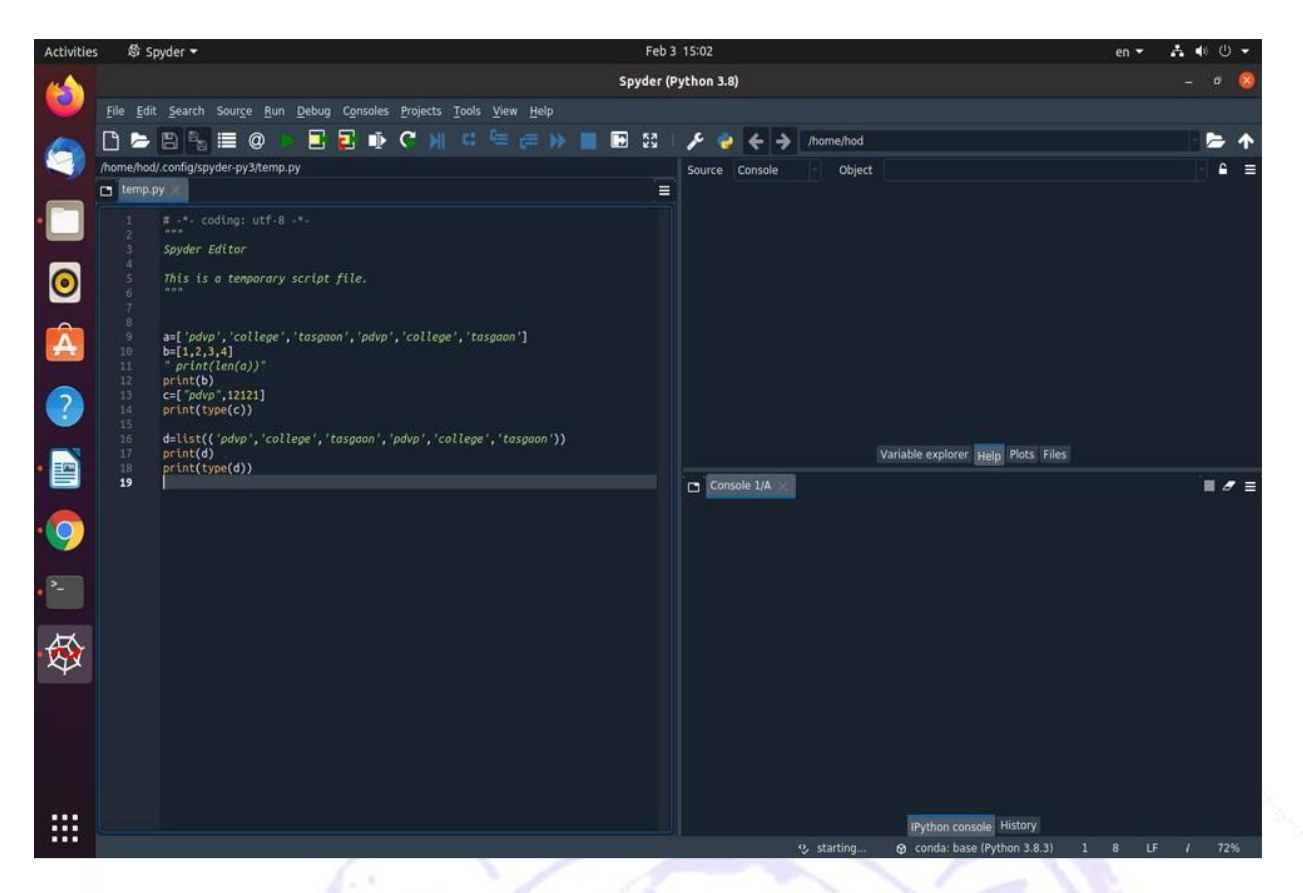

#### 6) Python Laguage shell (jupyter notebook)

h v

v

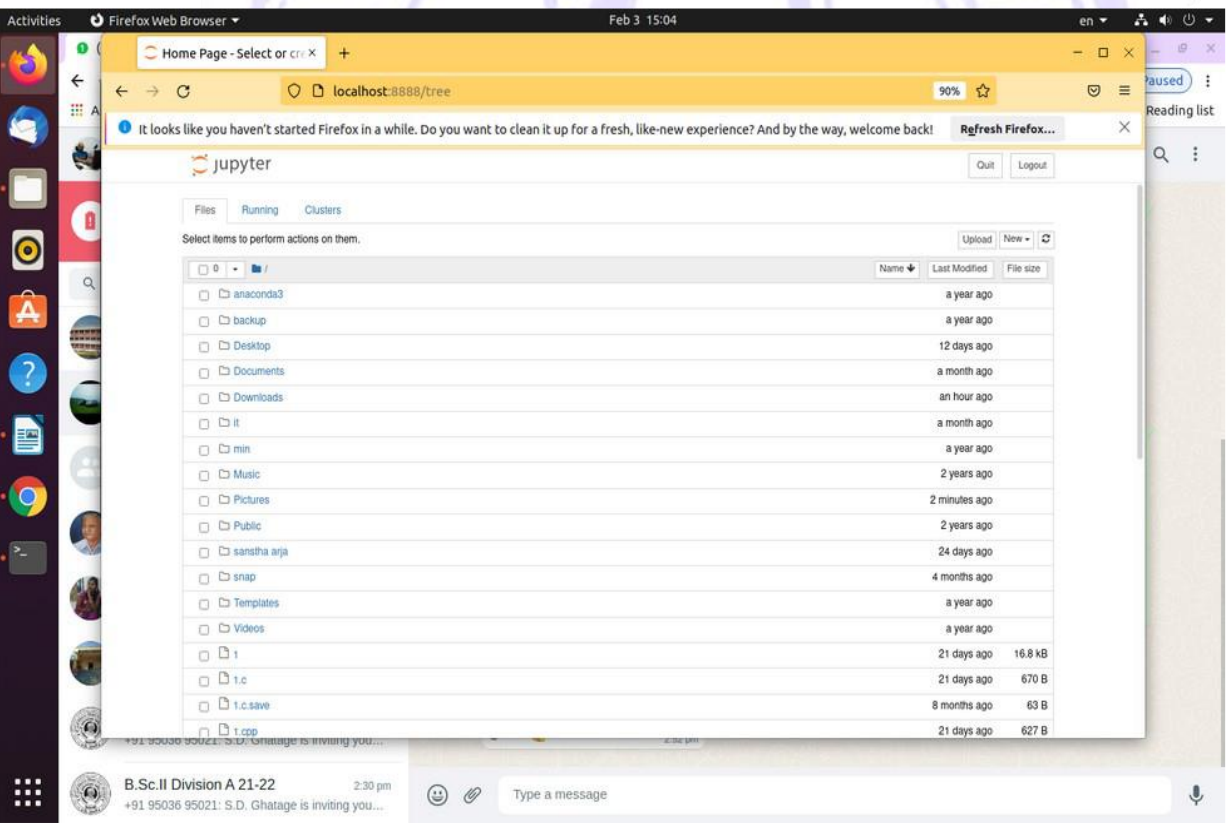

#### 7) C and C++ Language Editor (Vim)

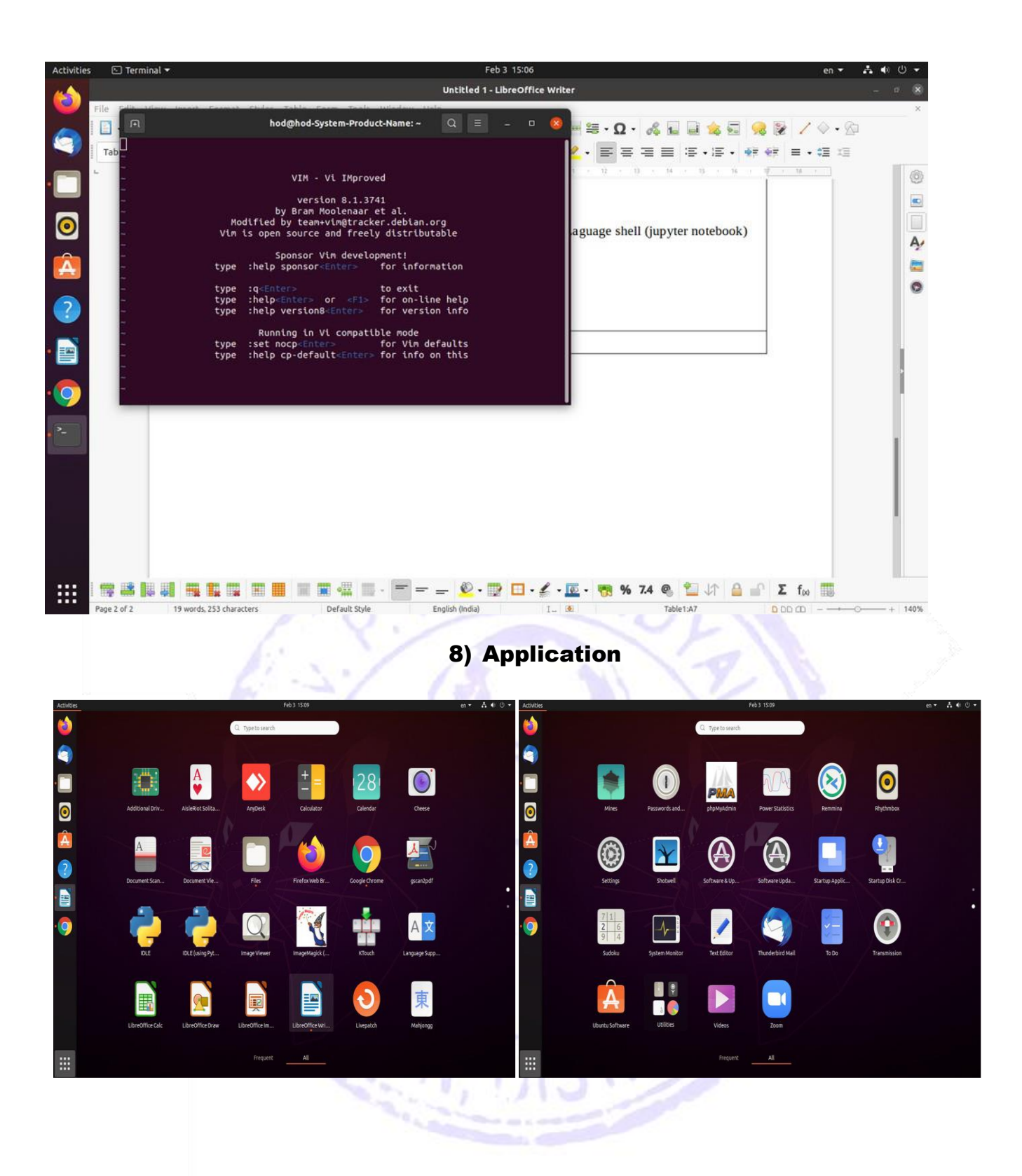

9) Php Language (Server)

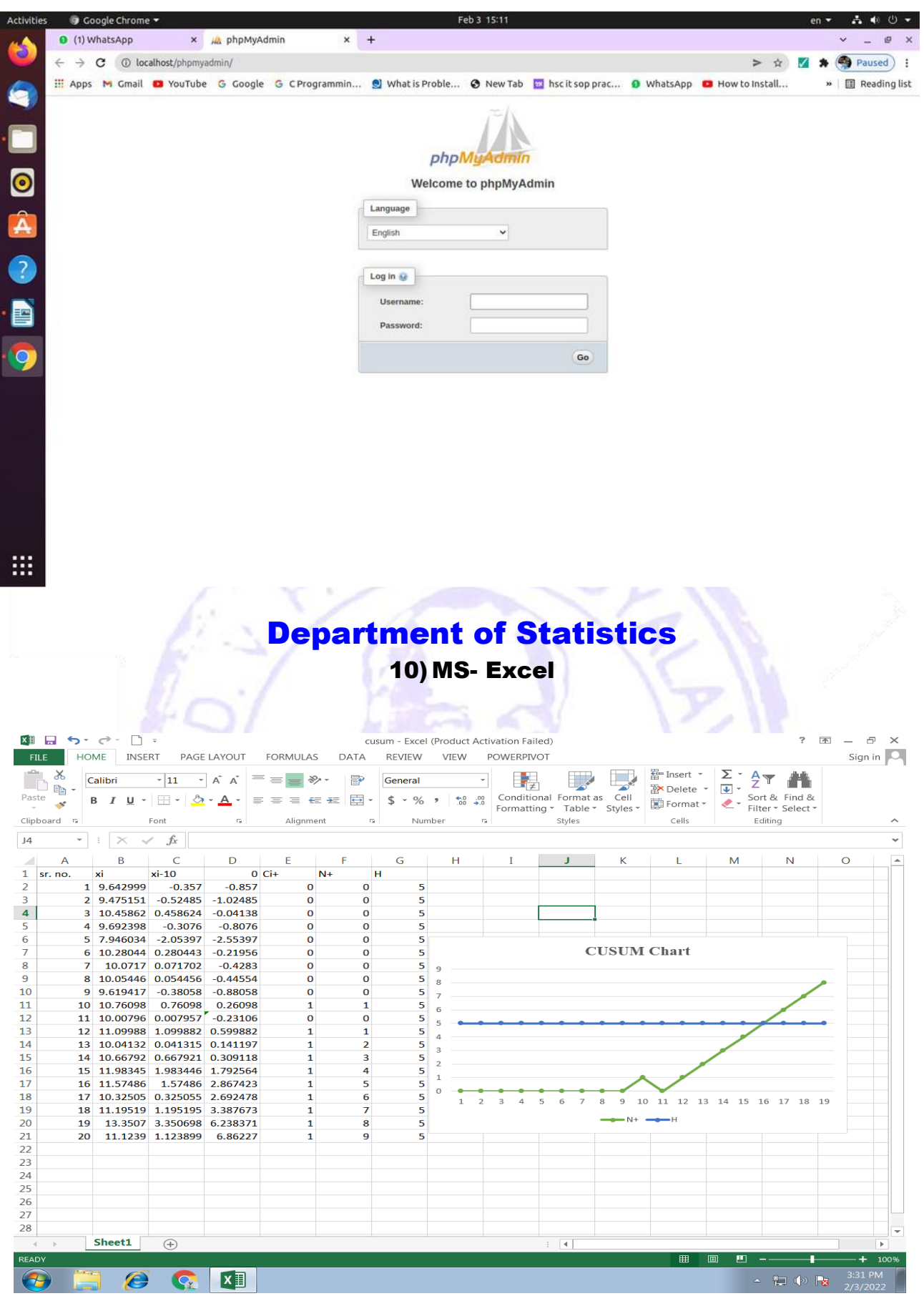

## 11) R Software

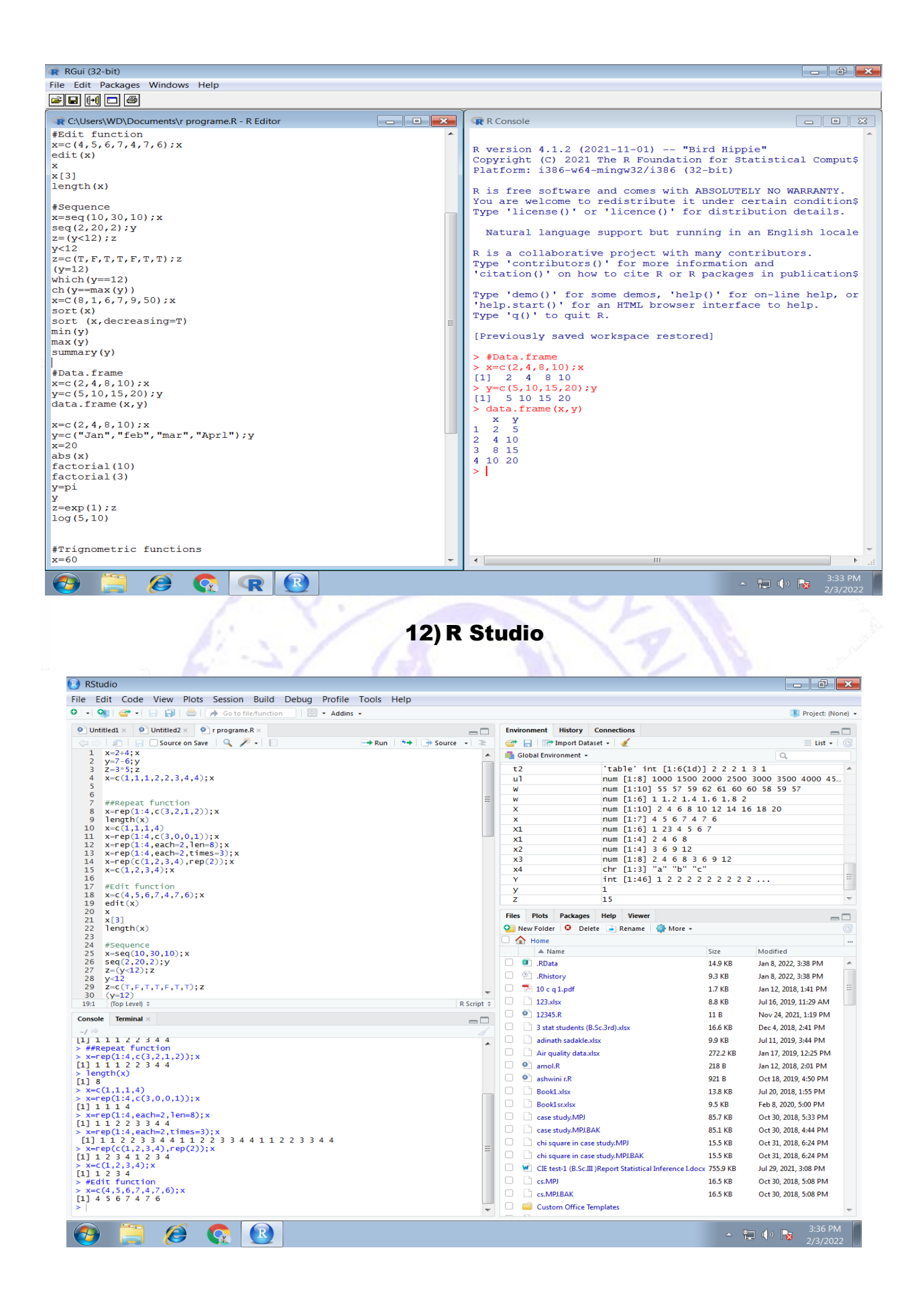

## Statistical Software for PG Students

13) MS-Excel

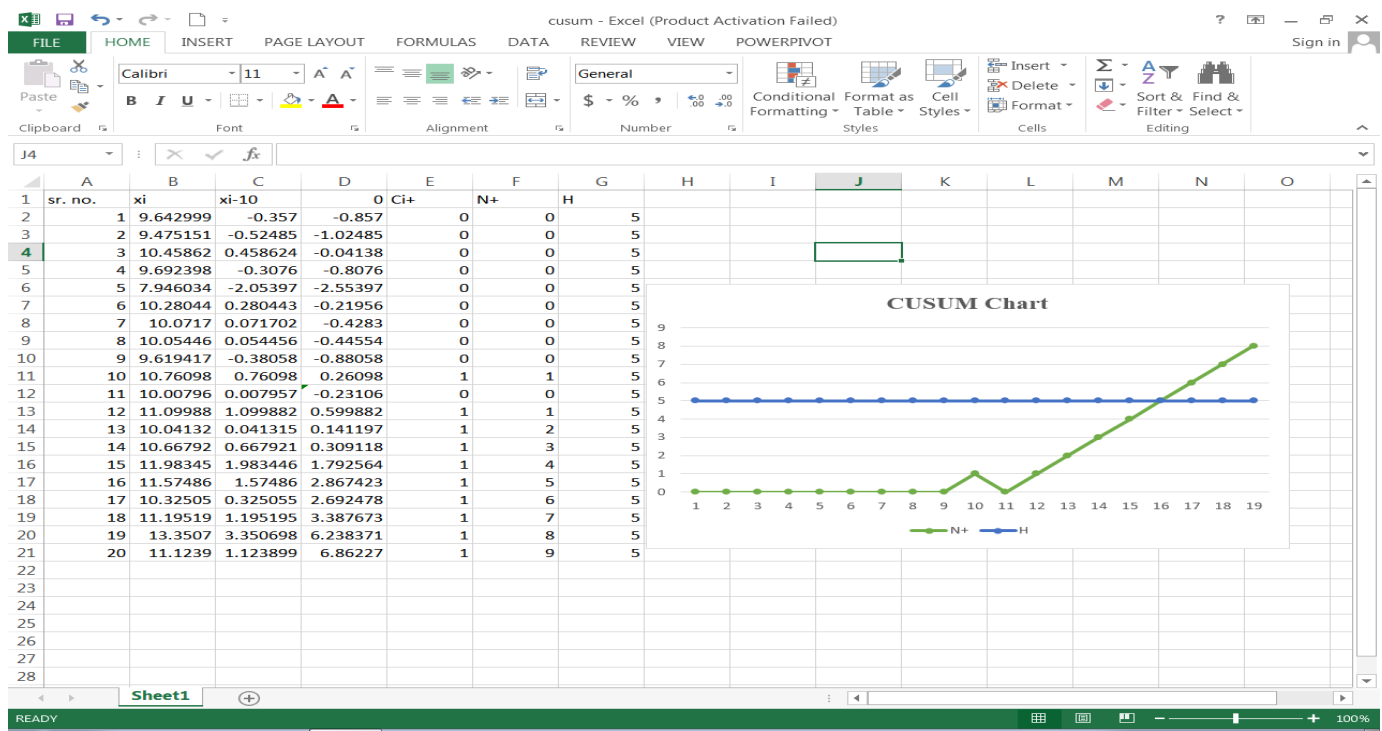

 $\overline{P}$  $\mathcal{L}$  $\bullet$  $x \equiv$ 

14)MINITAB

w

物心障

#### **NEW RELEASE**

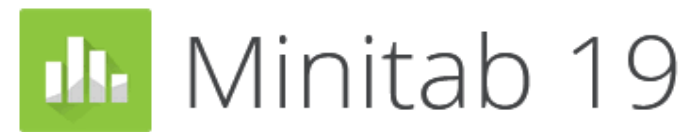

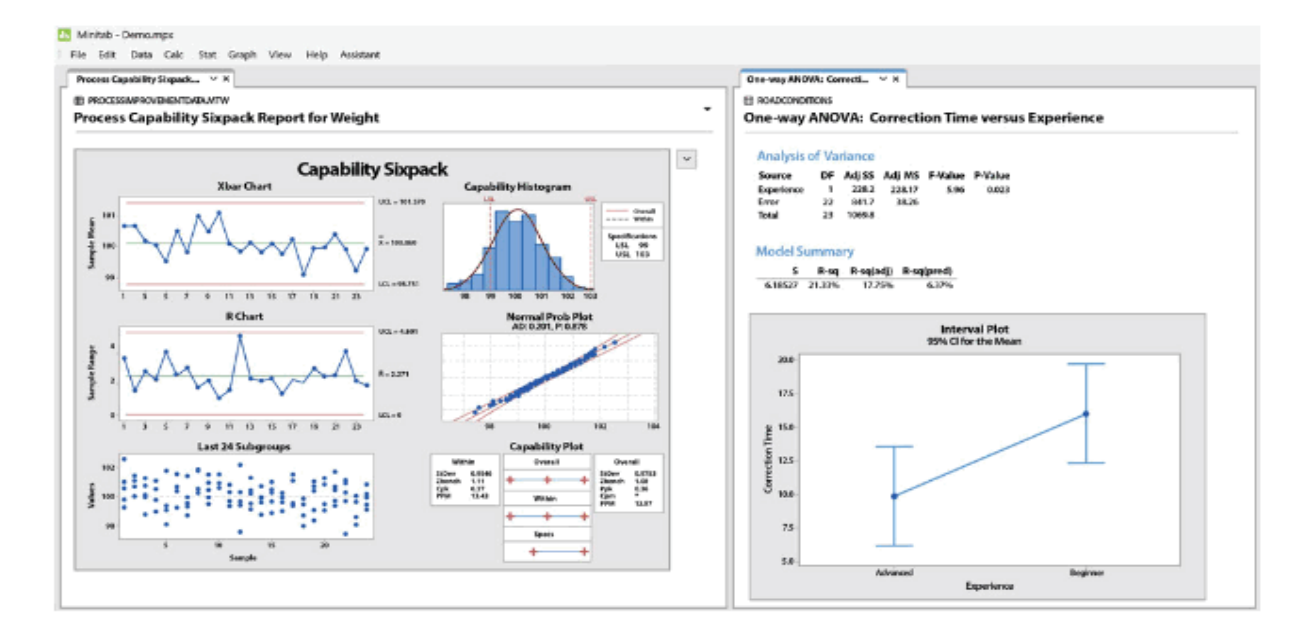

Language Laboratory 15)Server assigning assignment

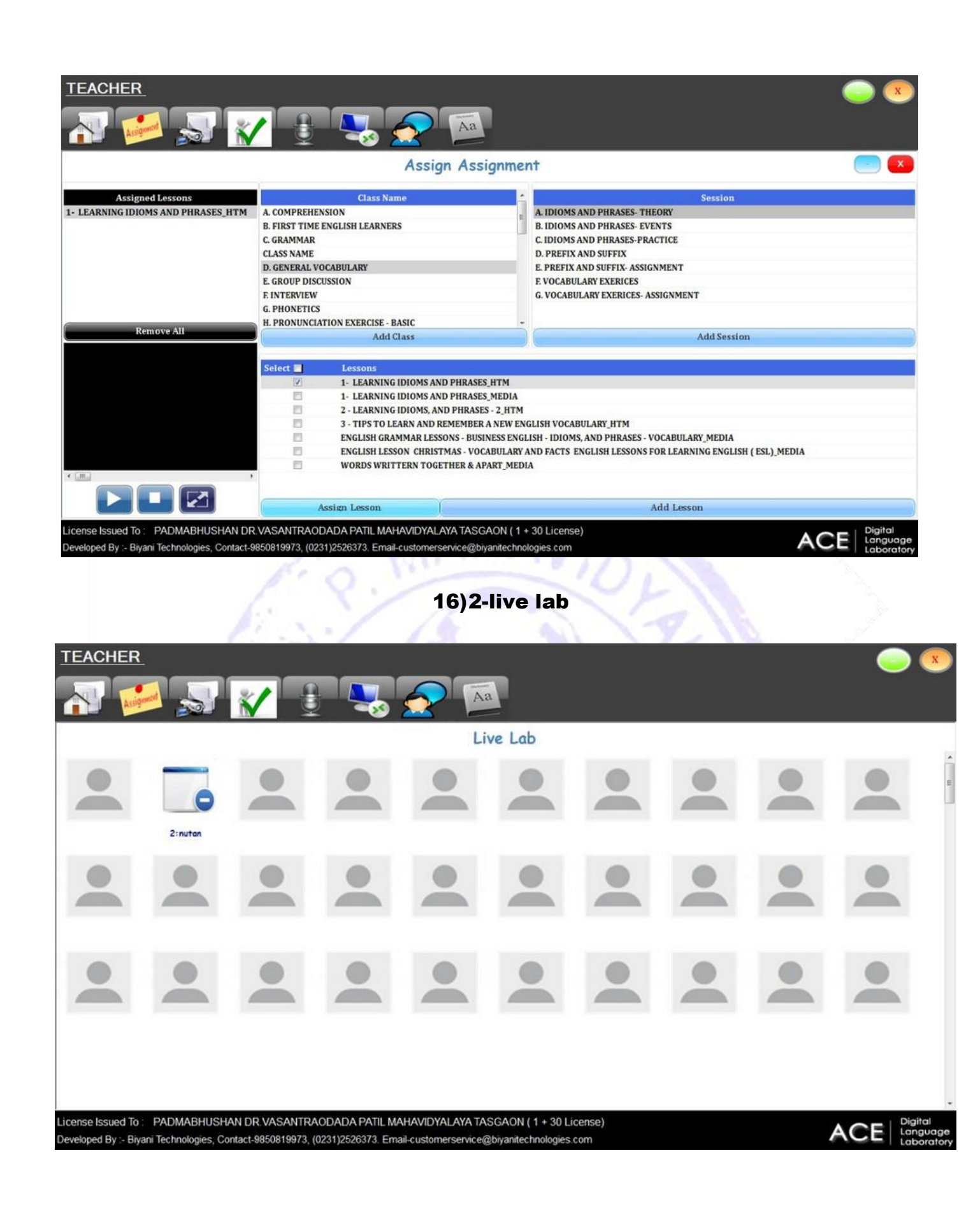

17) Assignment evaluation

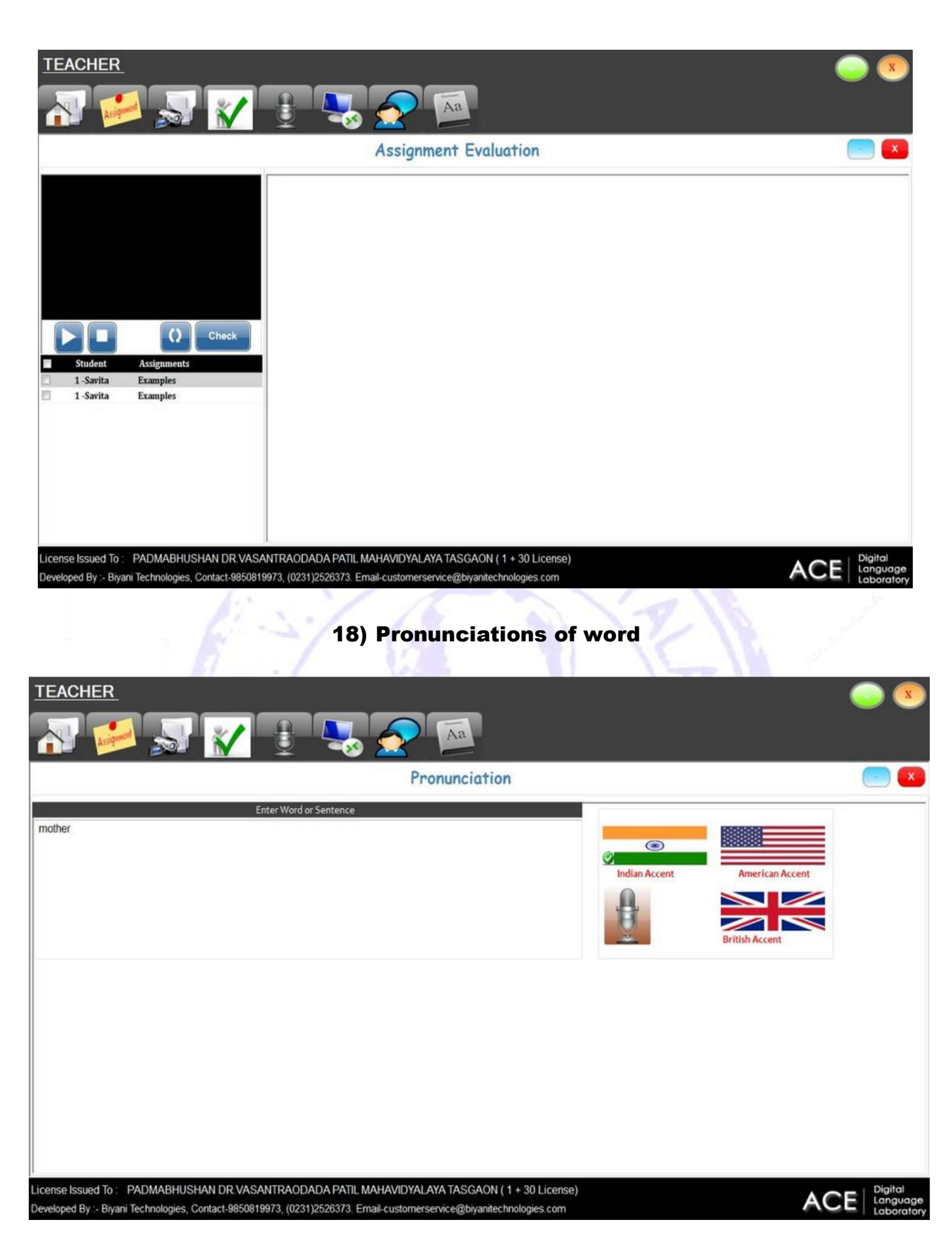

#### 19)Accessing student console that means remoting or accessing student screen from server

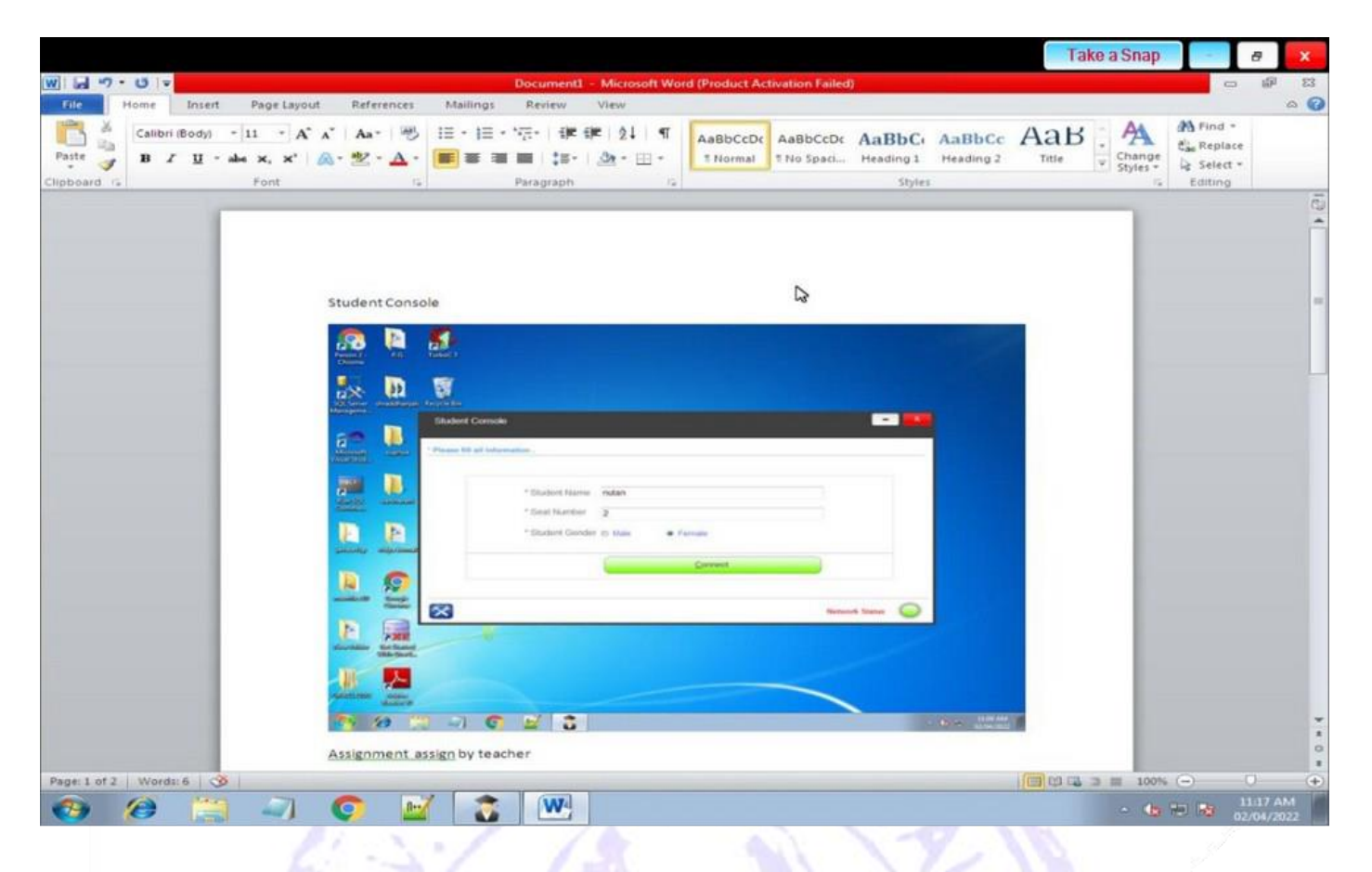

#### 20) Remote desktop to access student

50

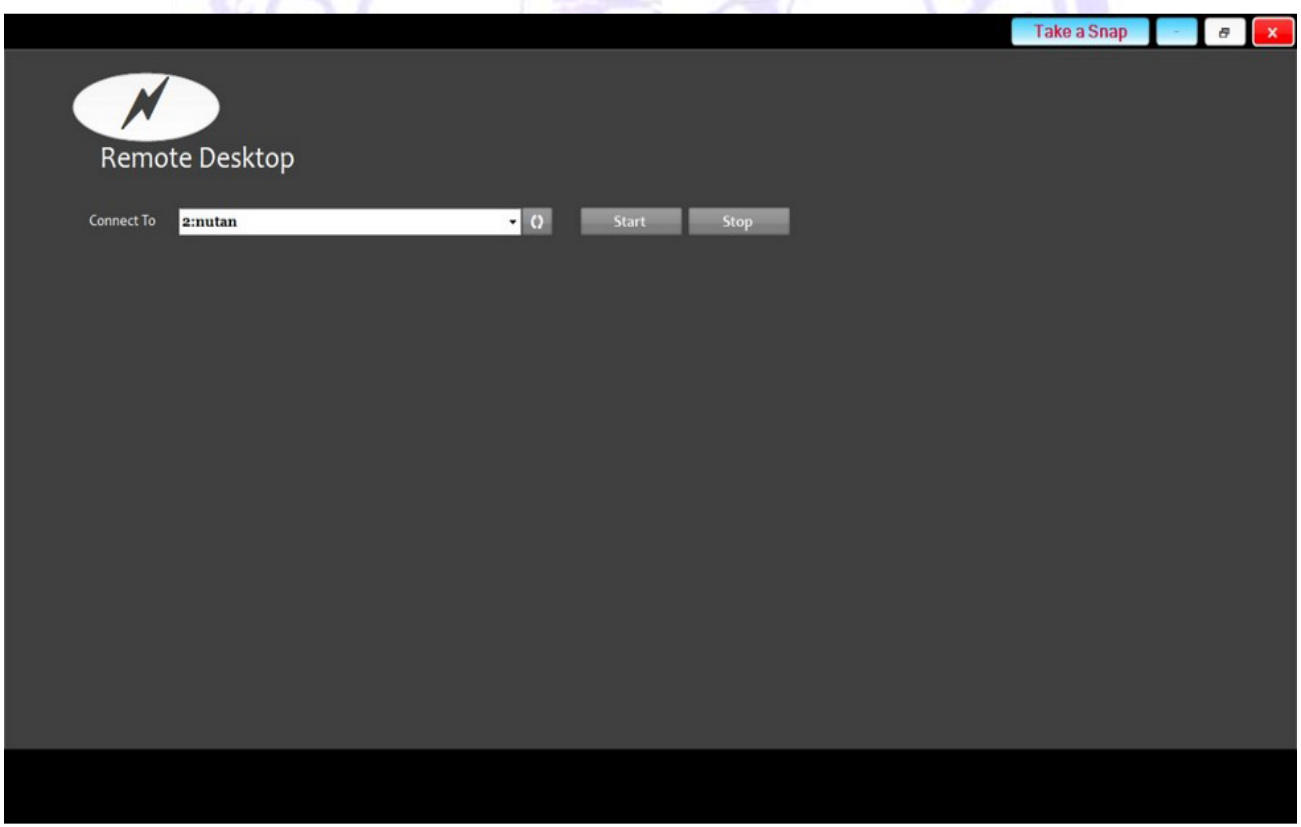

21)Text chat that means teacher will send any text message to all client student

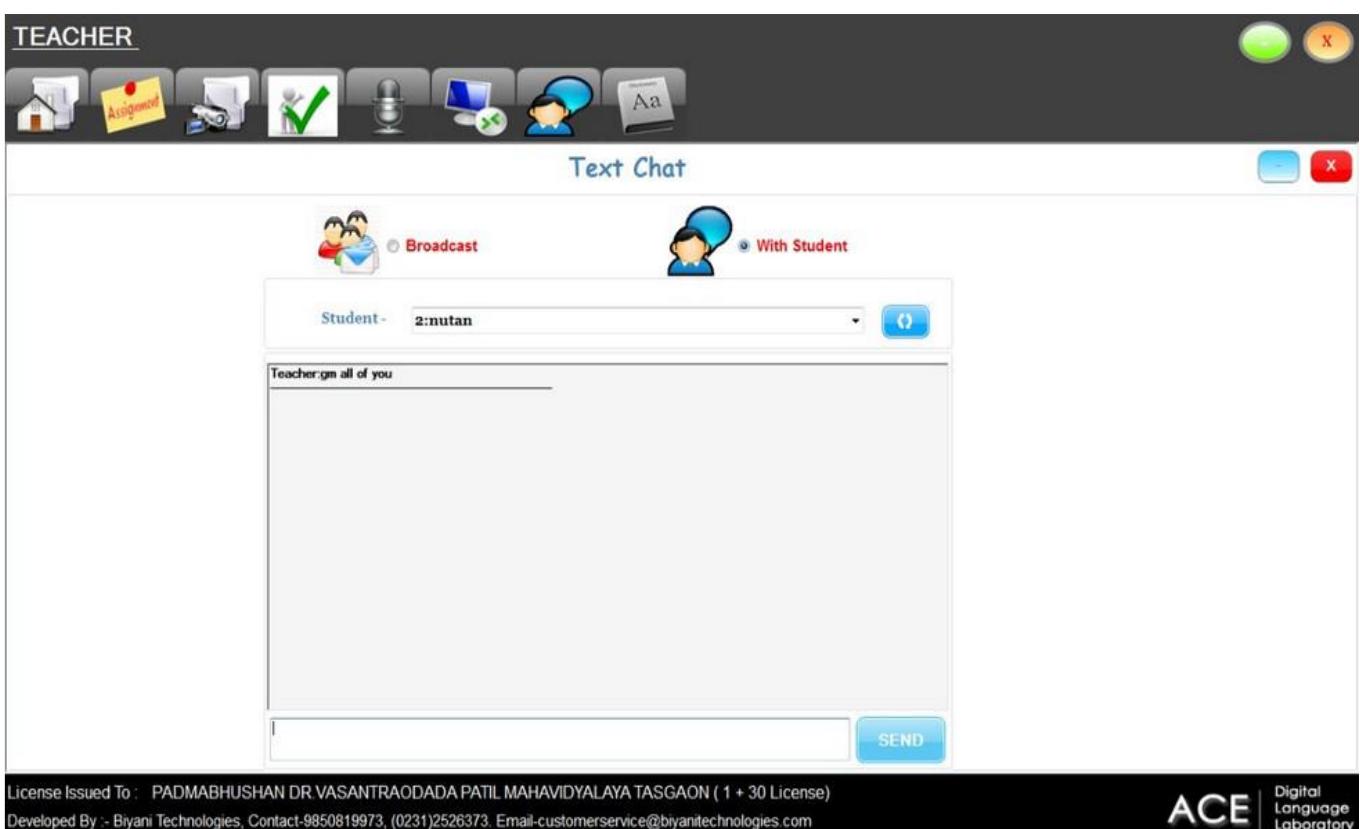

## 22)Dictionary it will show you meaning of words

m

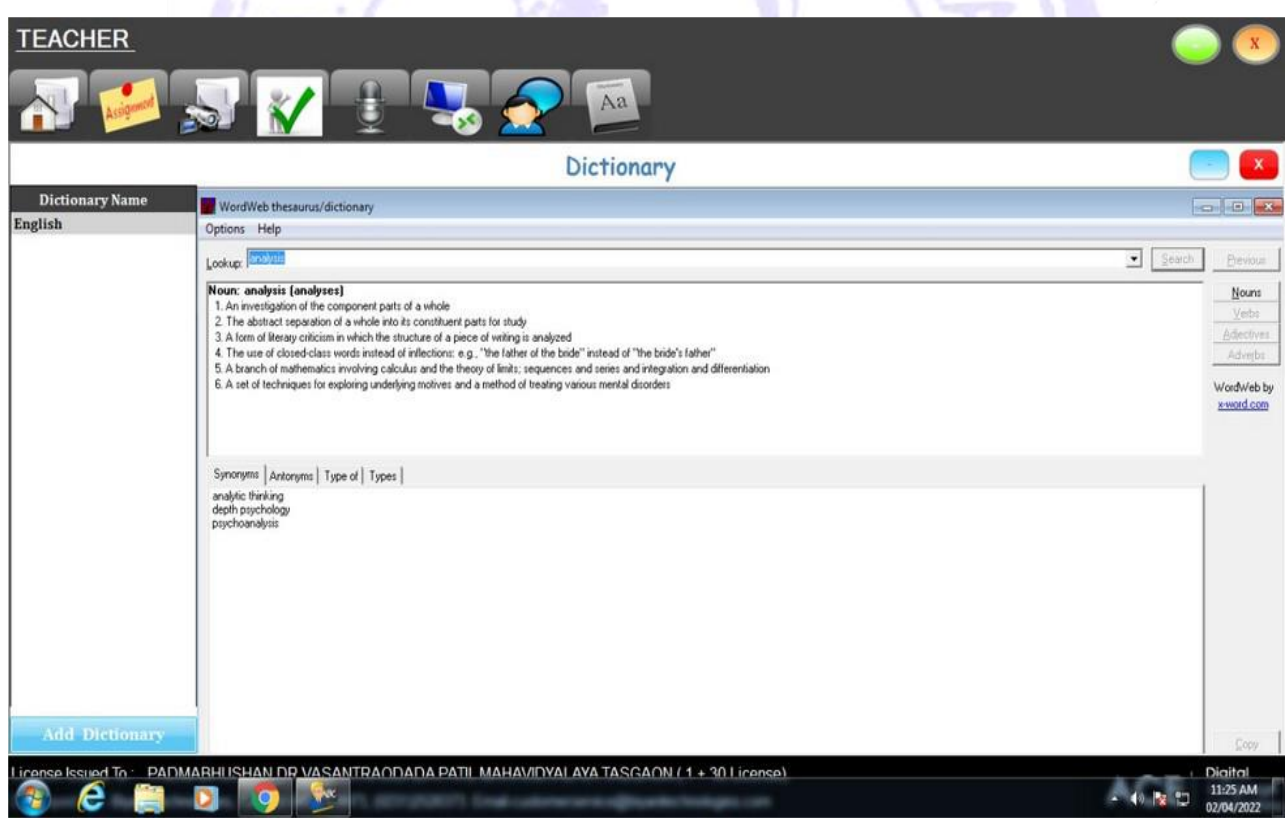

23)Replay given by student from client

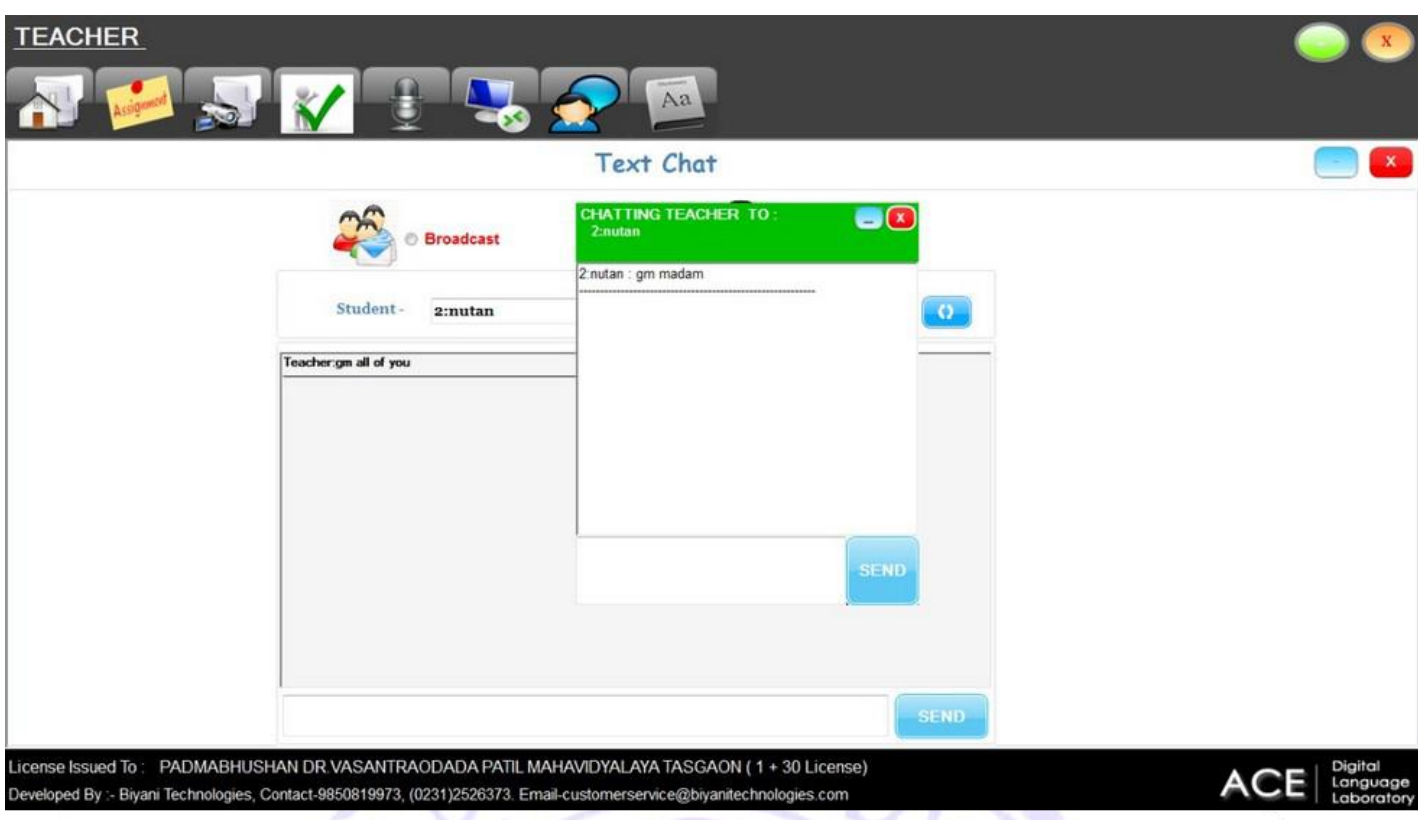

## Department of Geography 24) Q-GIS

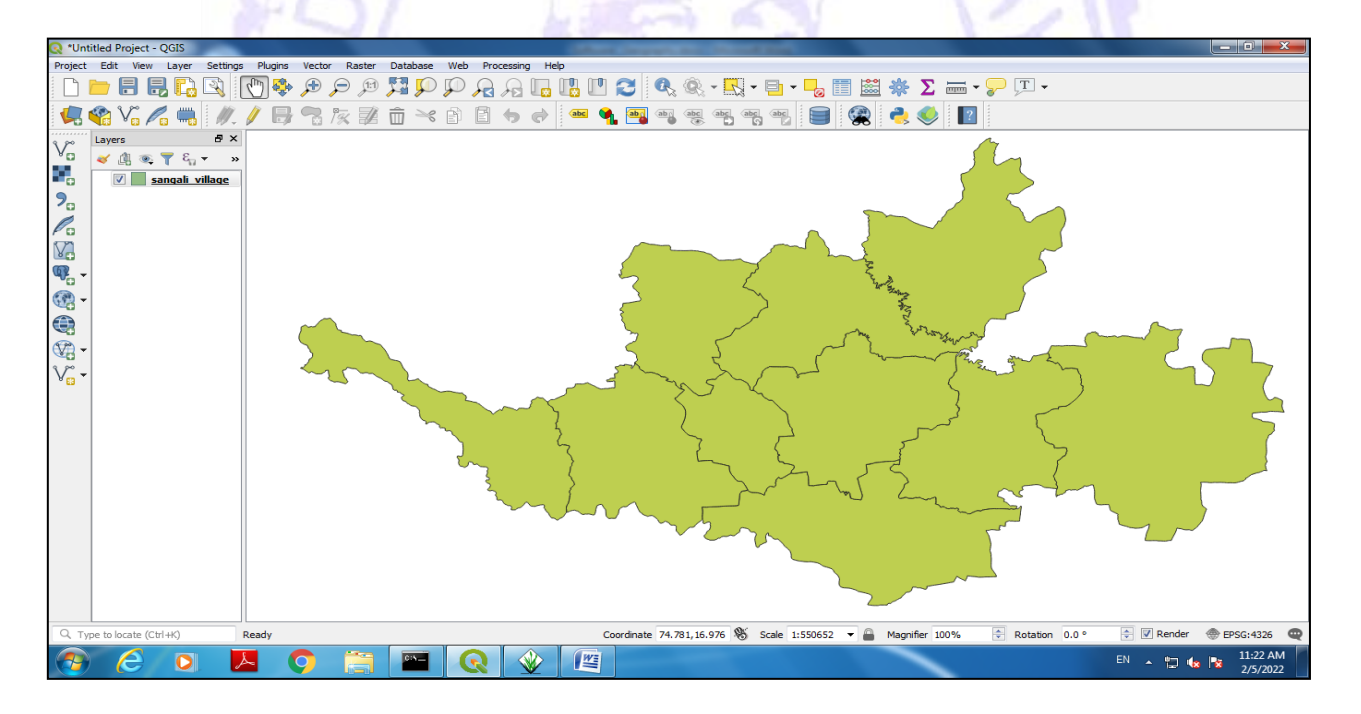

## 25) Global Mapper

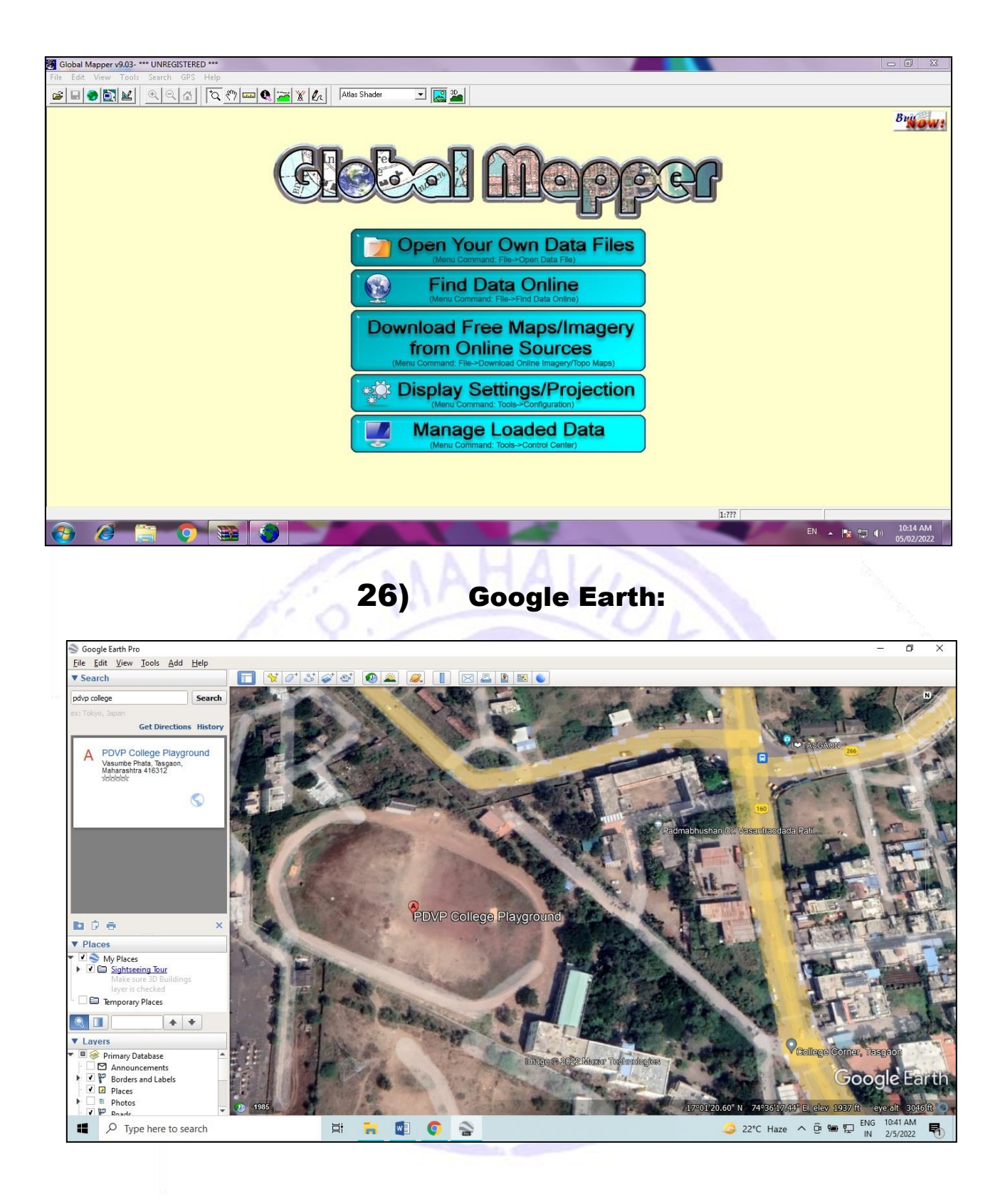

27) ILWIS

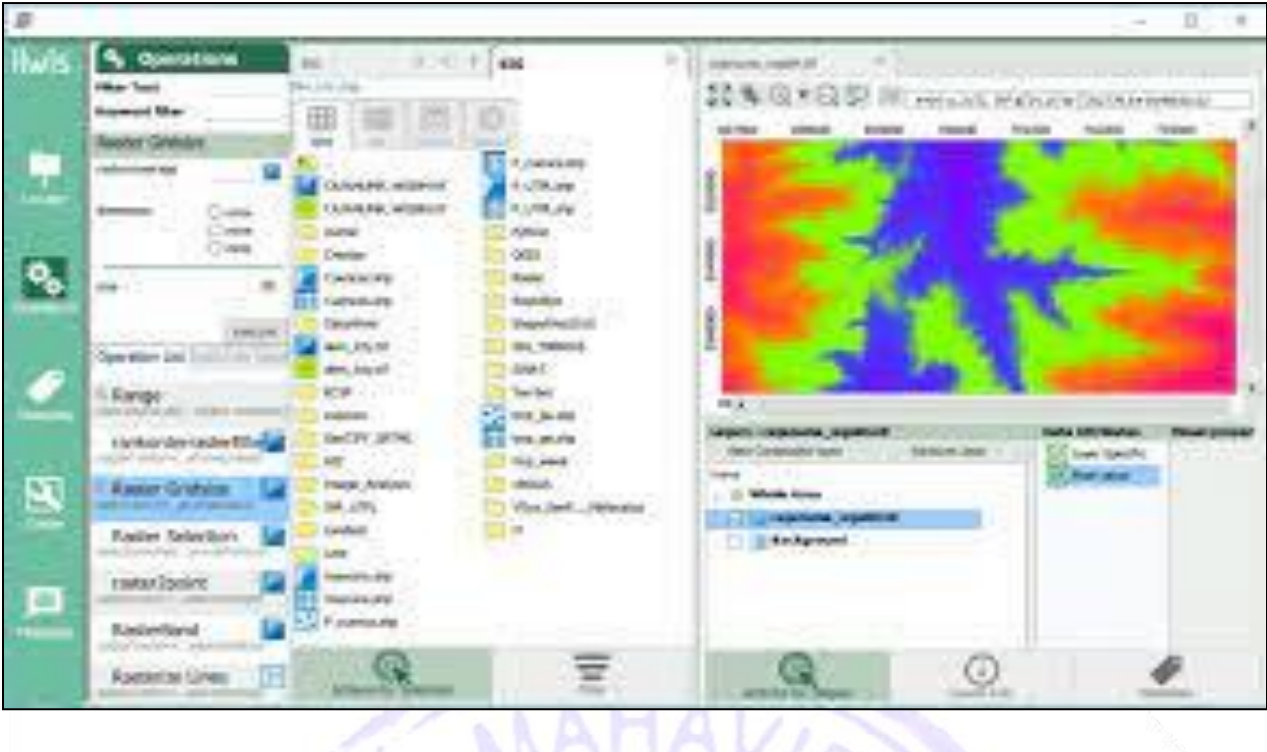

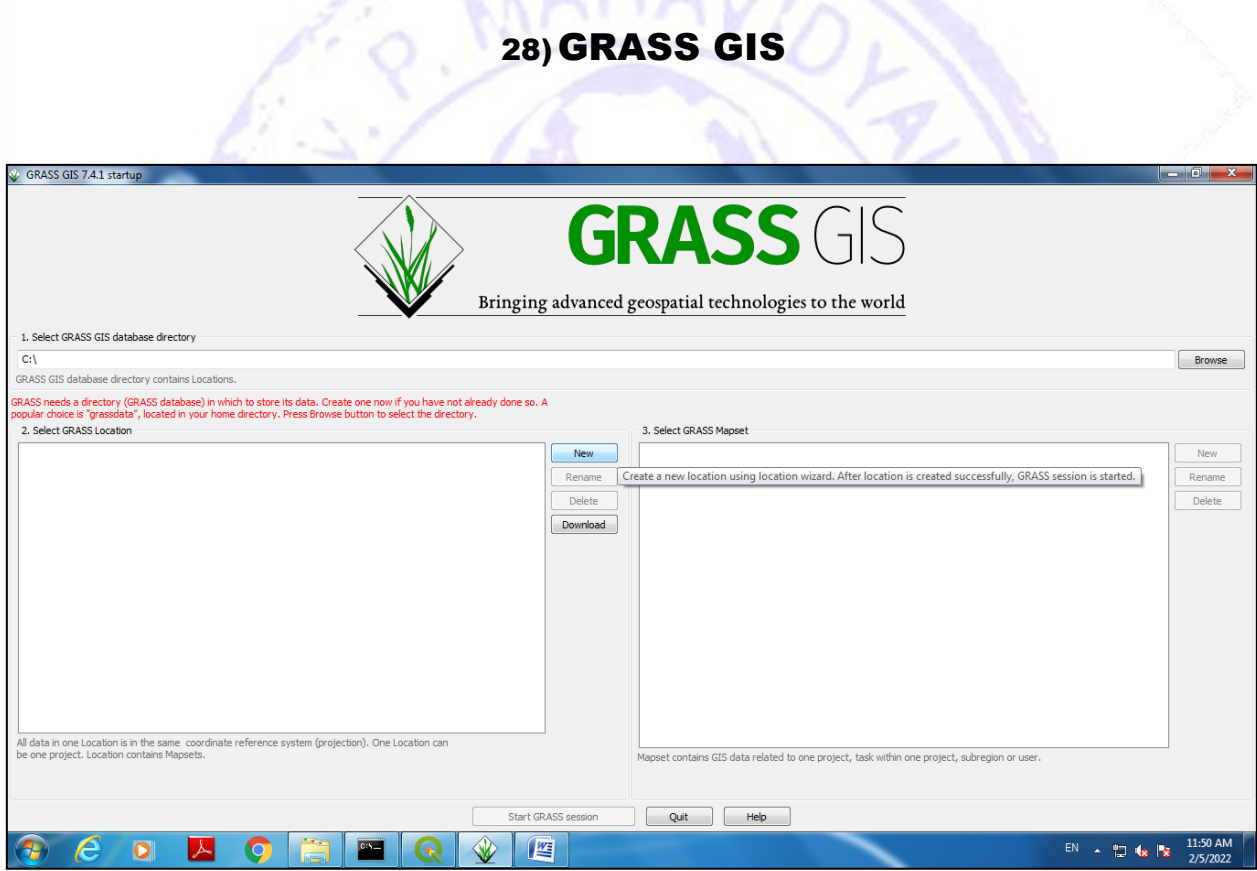

29)Arc-GIS

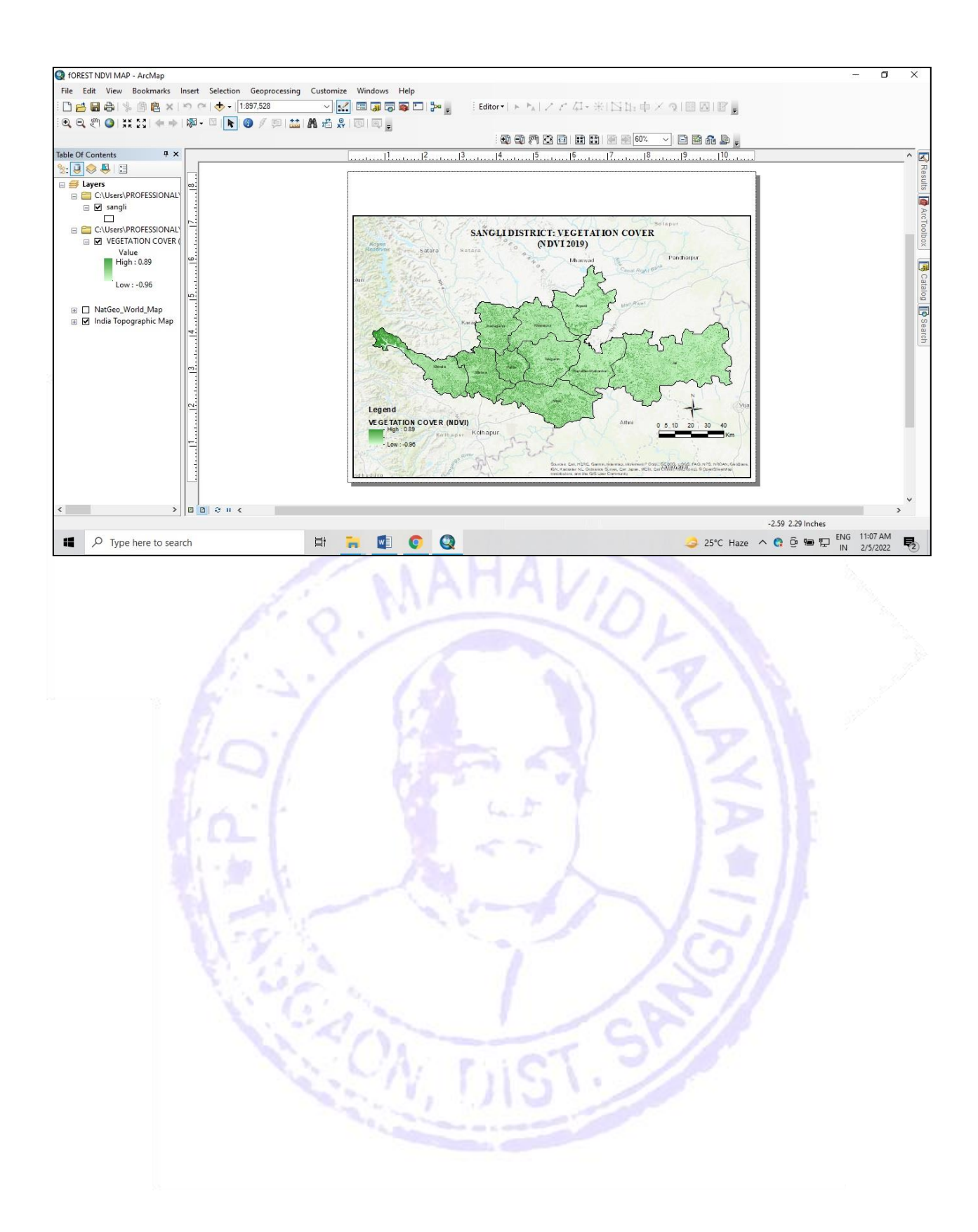

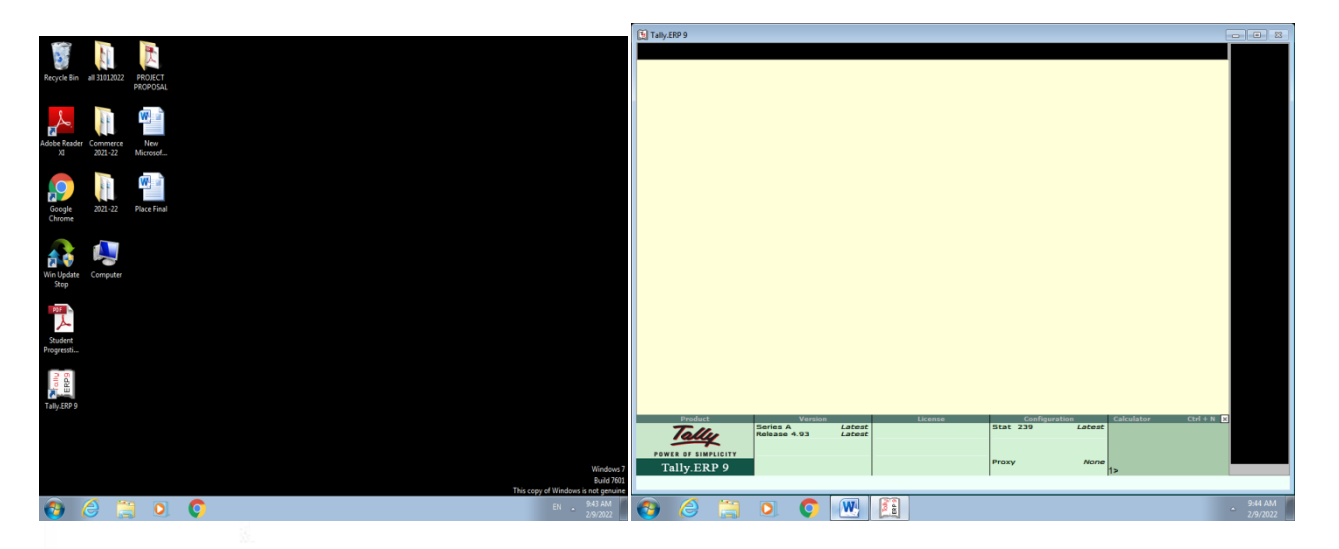

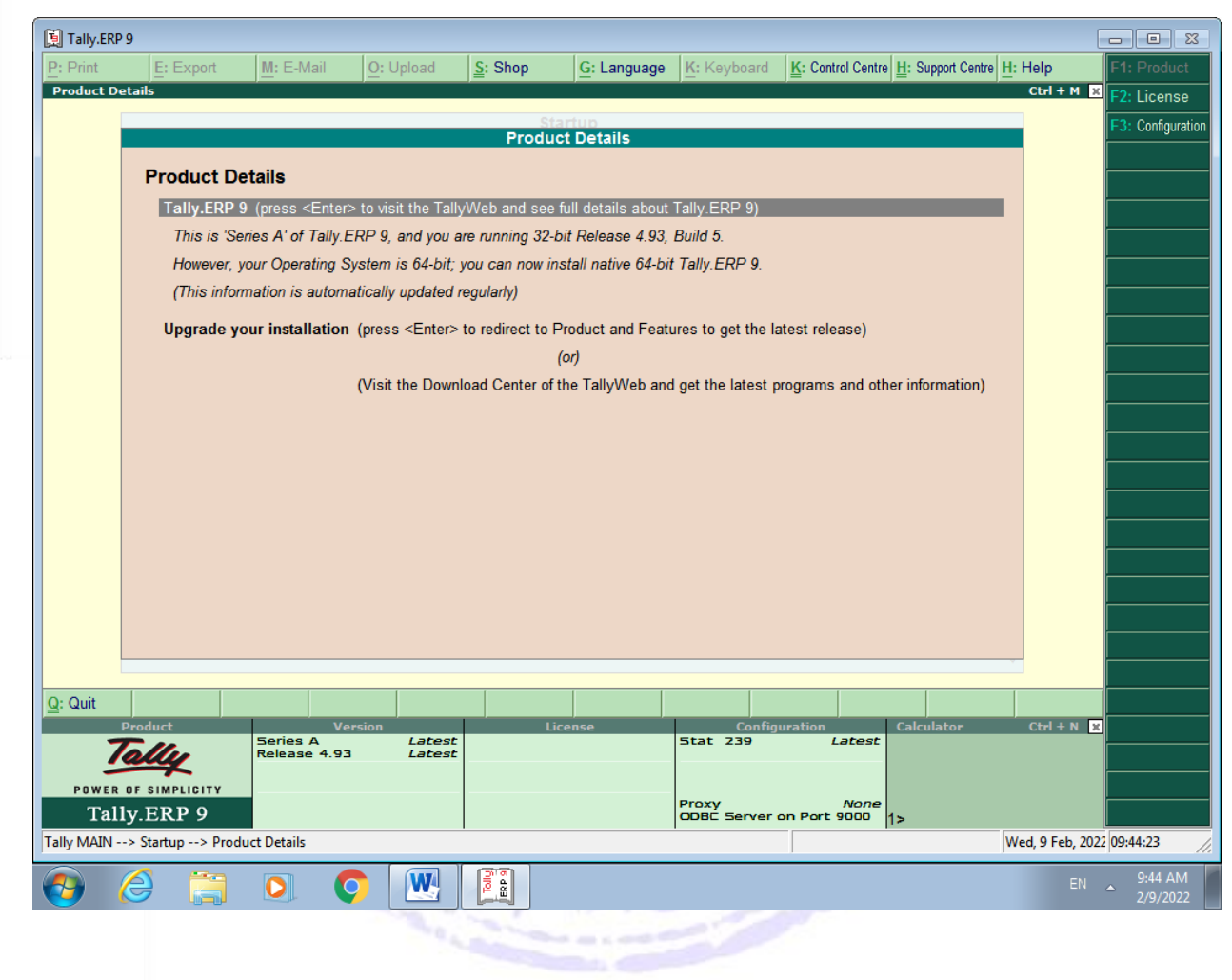